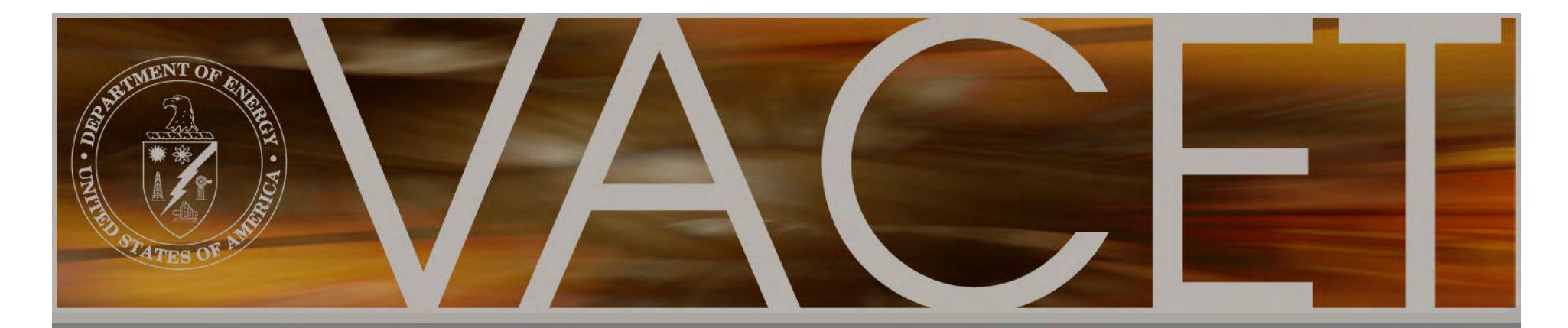

## *Meet the SciDAC Visualization Meet the SciDAC Visualization and Analytics Center for and Analytics Center for Enabling Technologies Enabling Technologies*

E. Wes Bethel (Coordinating PI) E. Wes Bethel (Coordinating PI) LBNL 23 October 2008

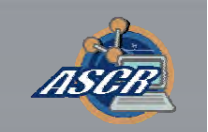

## Case Study #1

• Topological Analysis of Lean, Pre-mixed • Topological Analysis of Lean, Pre-mixed Hydrogen Flame Simulation Hydrogen Flame Simulation

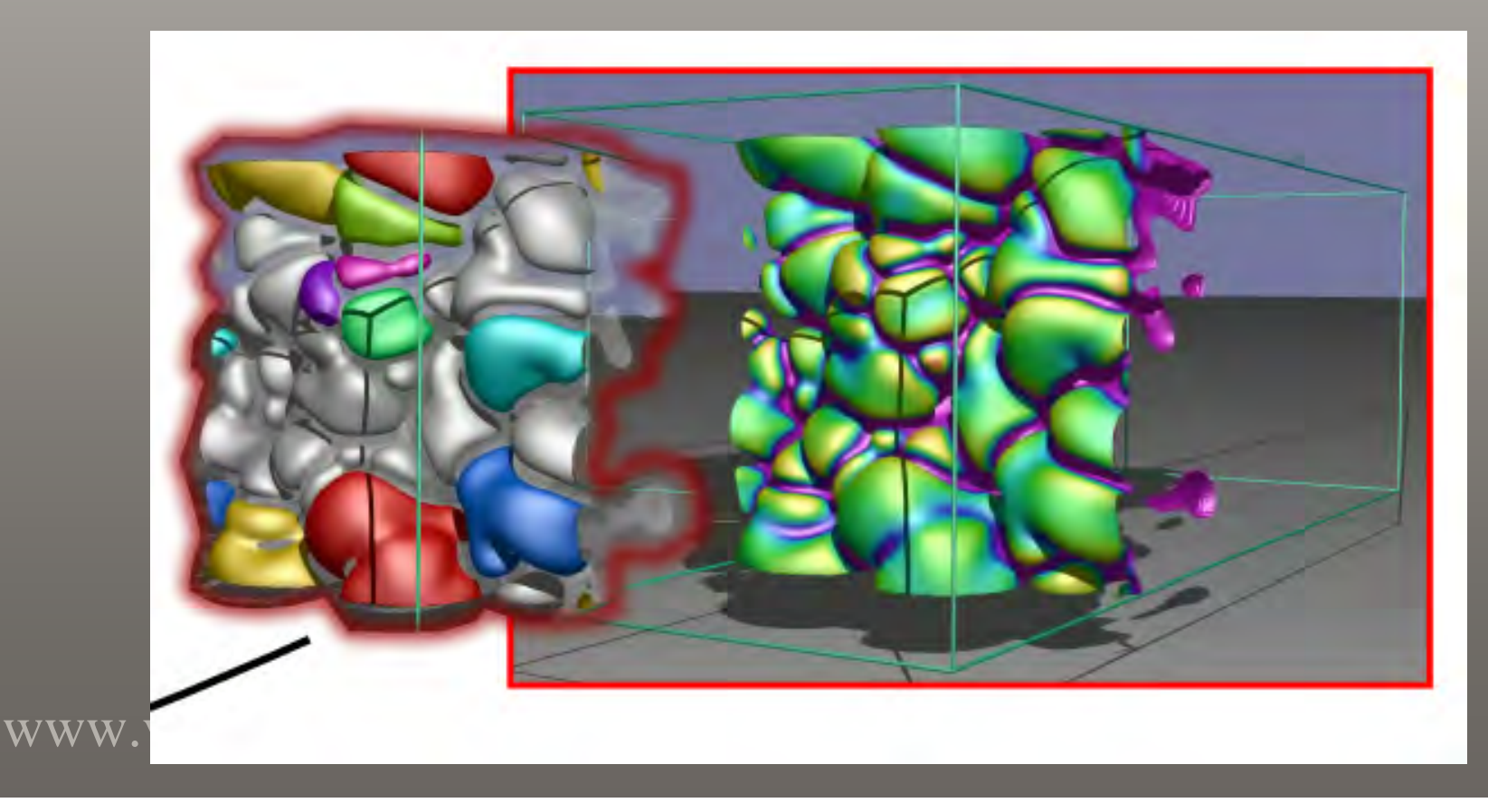

# Combustion, Part 1

- PI: John Bell (LBNL), SciDAC PI: John Bell (LBNL), SciDAC Community Astrophysics Community Astrophysics Consortium Partnership, Incite Consortium Partnership, Incite Awardee. Awardee.
- Accomplishments: Accomplishments:
	- –– New topological analysis techniques for studying relationship between studying relationship between parameters and their effect. parameters and their effect. New topological analysis techniques for
	- – $-$  Joint publications with stakeholder. Joint publications with stakeholder.
- Science Impact: Science Impact:
- www.vacet.org –– First-ever quantitative analysis large, I time-varying combustion simulation data time-varying combustion simulation data to study influence of turbulence on to study influence of turbulence on size/shape of combustion regions in size/shape of combustion regions in lean, premixed hydrogen flames. lean, premixed hydrogen flames.First-ever quantitative analysis large,

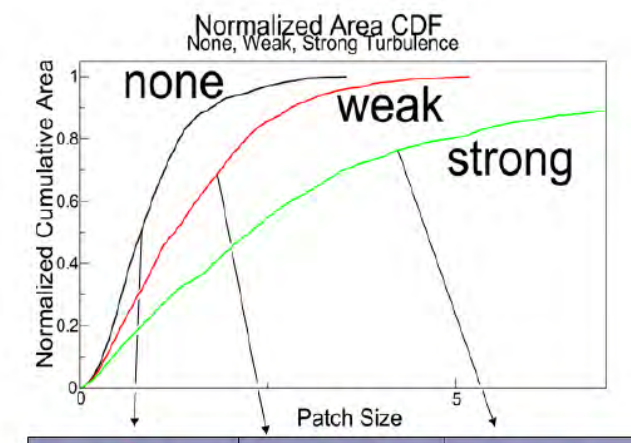

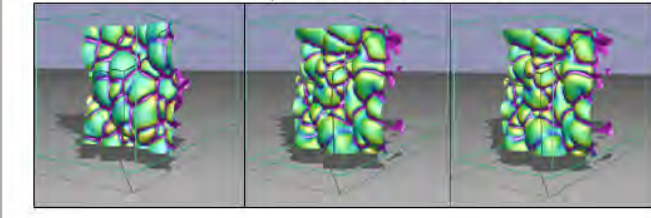

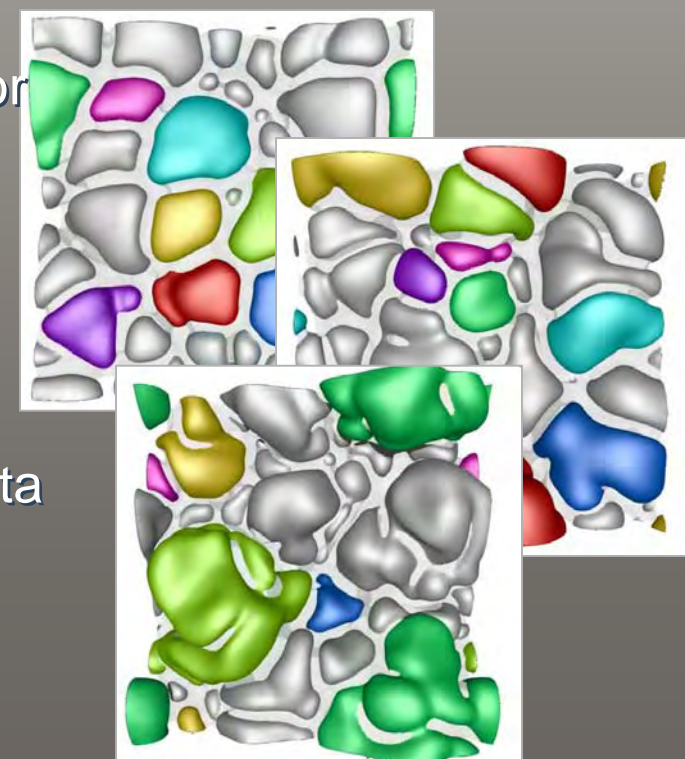

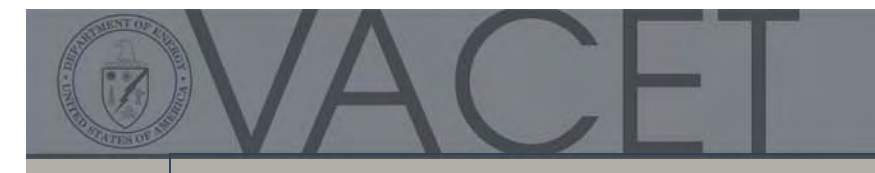

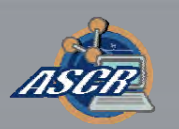

## Dispelling Myths

• You don't need sophisticated tools to do a • You don't need sophisticated tools to do a simple x/y chart. simple x/y chart.

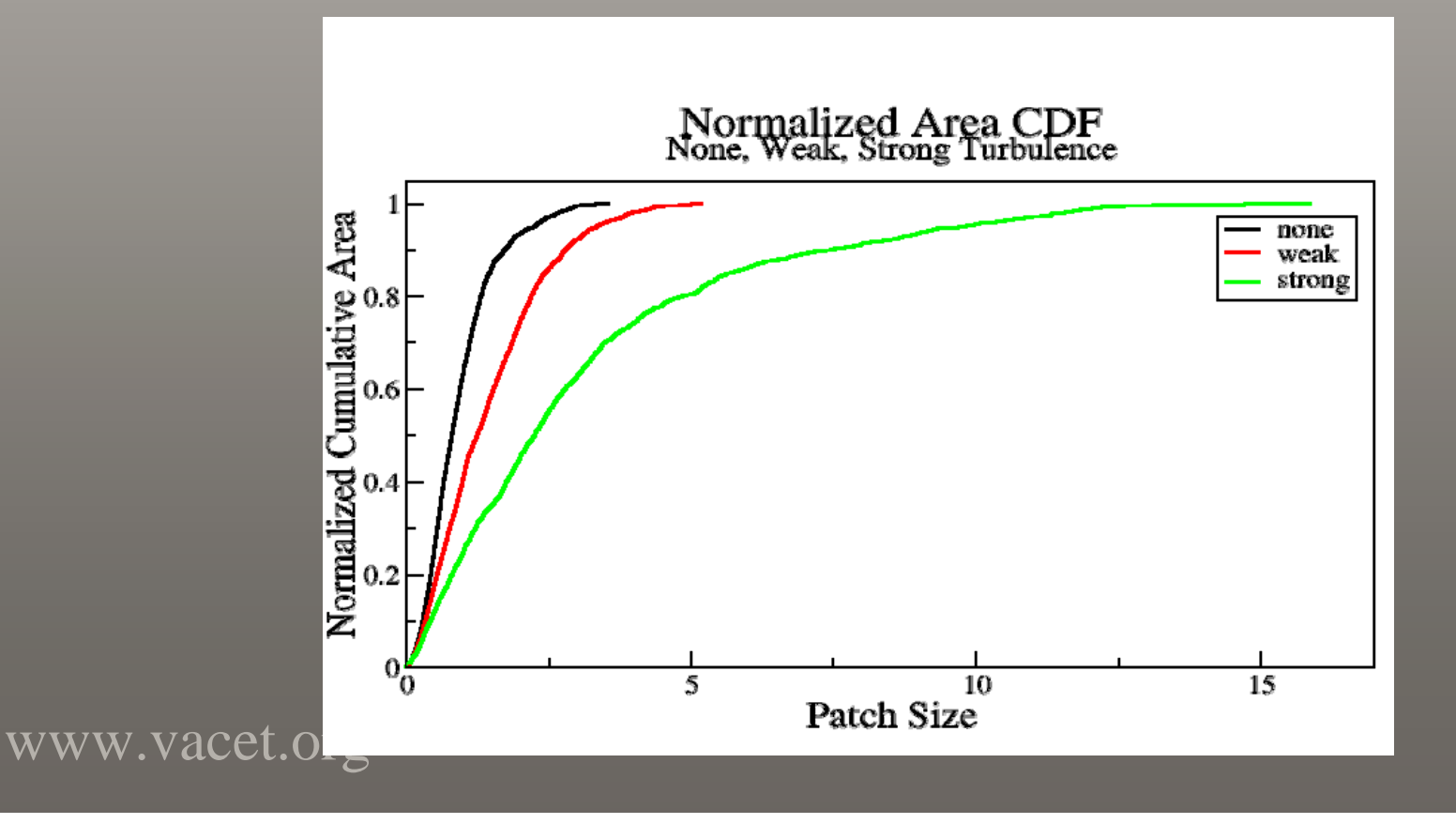

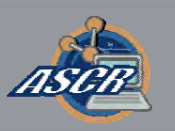

### Target Application: Understanding Combustion Processes in Lean Premixed Flames

- Understanding combustion processes is Understanding combustion processes is important, for example, in engine and power important, for example, in engine and power plant design. plant design.
- Lean (fuel poor) flames are of interest since Lean (fuel poor) flames are of interest since they reduce emissions. they reduce emissions.
- As the amount of fuel decreases creating As the amount of fuel decreases creating stable flames becomes challenging. stable flames becomes challenging.
- One major influence on the combustion One major influence on the combustion process is the amount of turbulence imposed process is the amount of turbulence imposed on the fuel air mixture

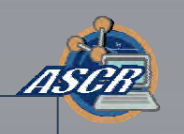

### Analyzing Varying Levels of Turbulence

 $\bullet$ 

 $\bullet$ 

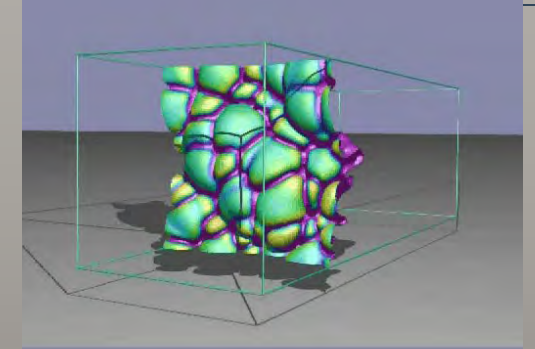

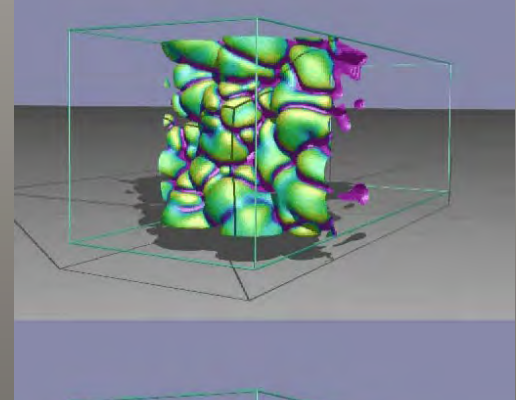

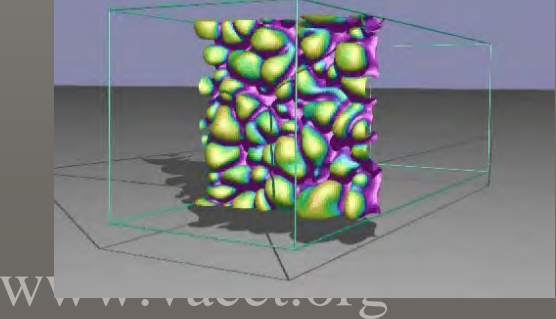

 **Input Data**: 621, 540, and 427 time steps of a 256x256x768 grid and 102, 82, and 91 time steps of a 512x512X1536 grid each storing temperature and fuel consumption rate  $\approx$  400GB compressed floating point data.

#### $\bullet$ **Objective**:

- Analyze the cellular burning structures of the flame front as defined by the local fuel consumption rate.
- Track individual burning cells to understand the temporal dynamics.
- **Challenges**: Extensive parameter studies are required to determine appropriate values but the large number of time steps make repeated analysis infeasible.

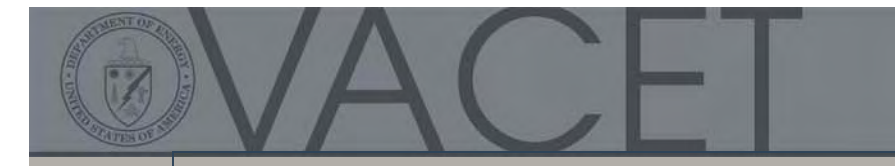

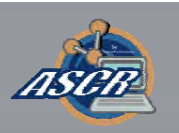

## Feature Identification

 $\bullet~$  Extract the flame front as temperature isosurface.

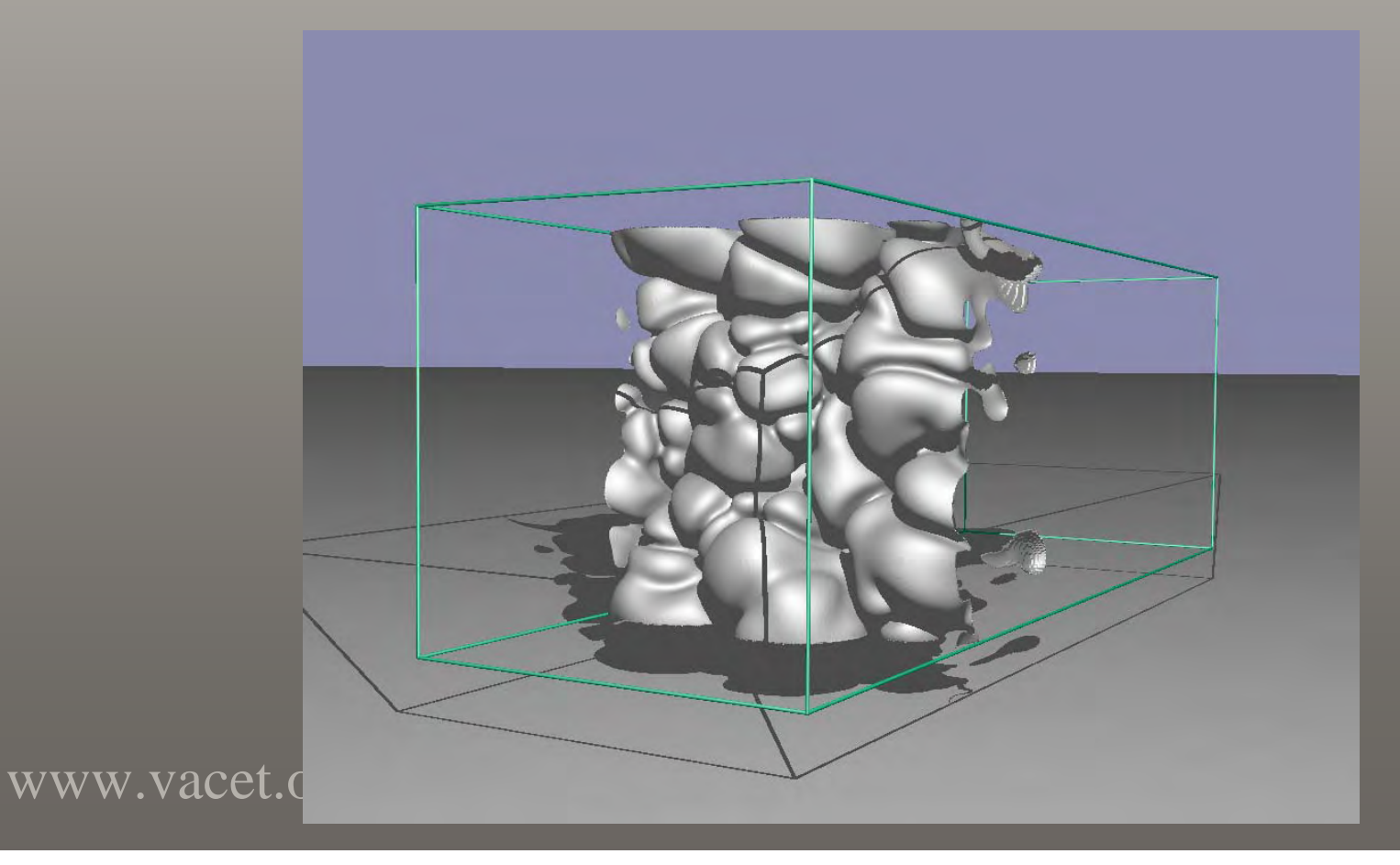

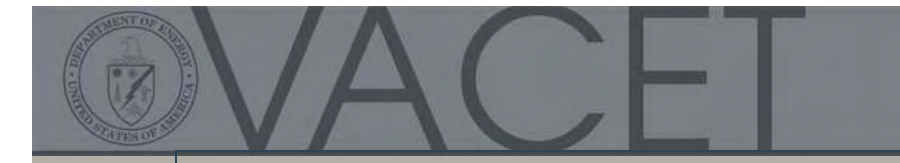

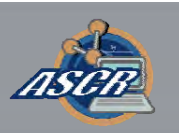

## Feature Identification

- Extract the flame front as temperature isosurface. Extract the flame front as temperature isosurface.
- Threshold surface vertices. Threshold surface vertices.

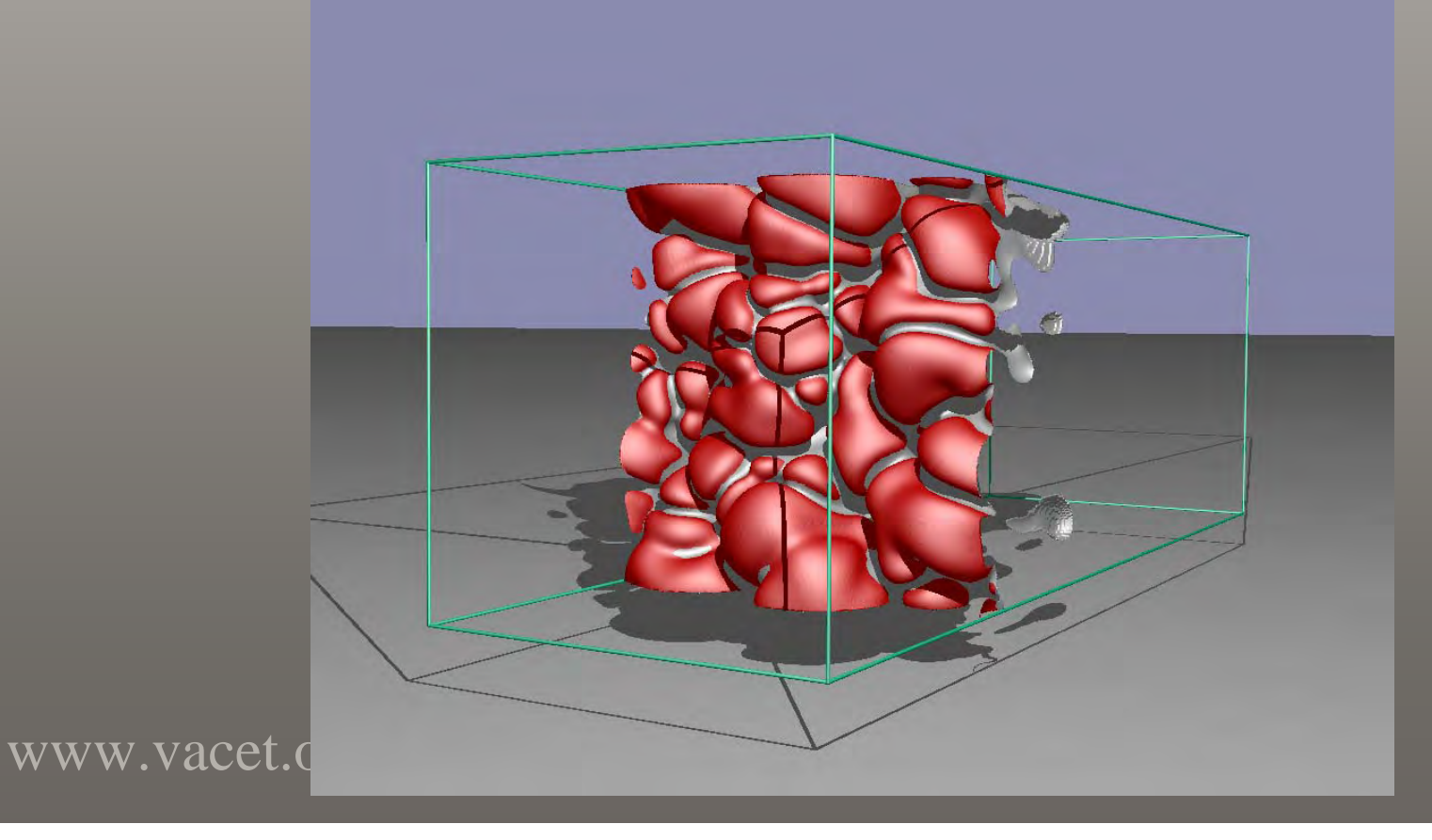

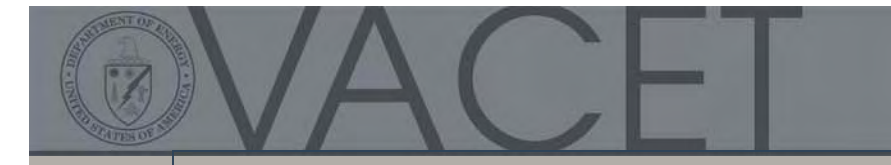

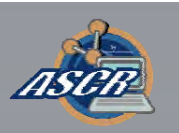

## Feature Segmentation

- Extract the flame front as temperature isosurface. Extract the flame front as temperature isosurface.
- Threshold surface vertices. Threshold surface vertices.
- Collects areas and counts. Collects areas and counts.

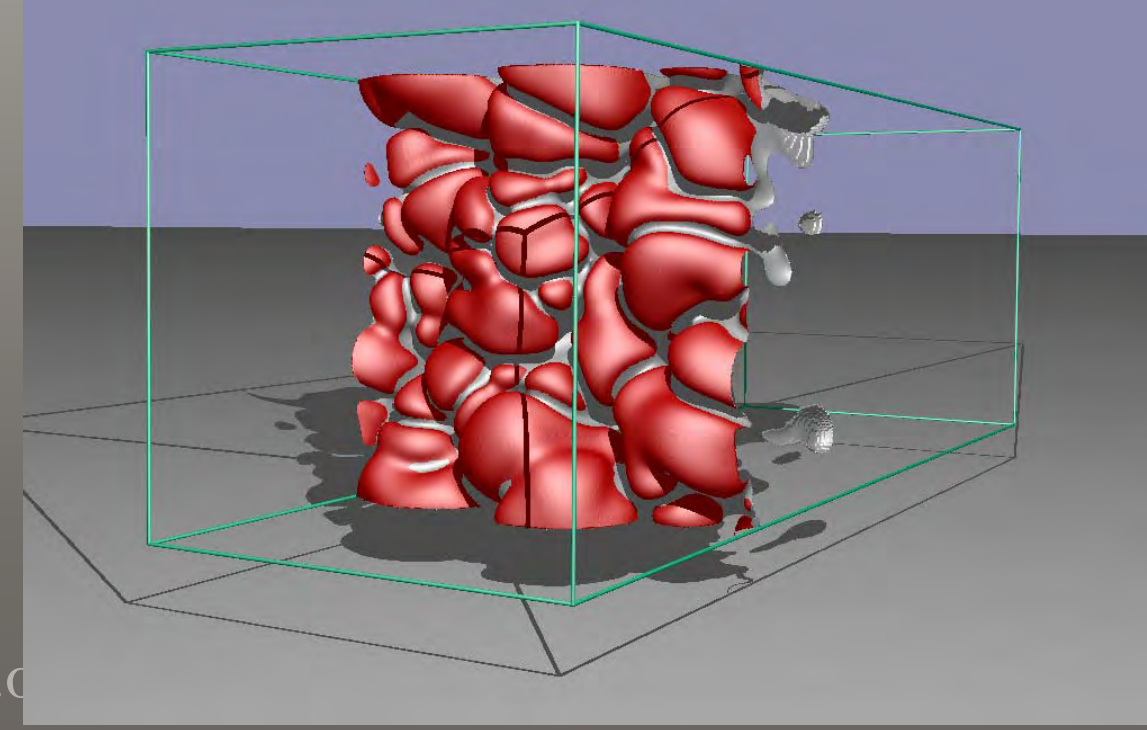

www.vacet.org

• Segment the surface into stable manifolds.

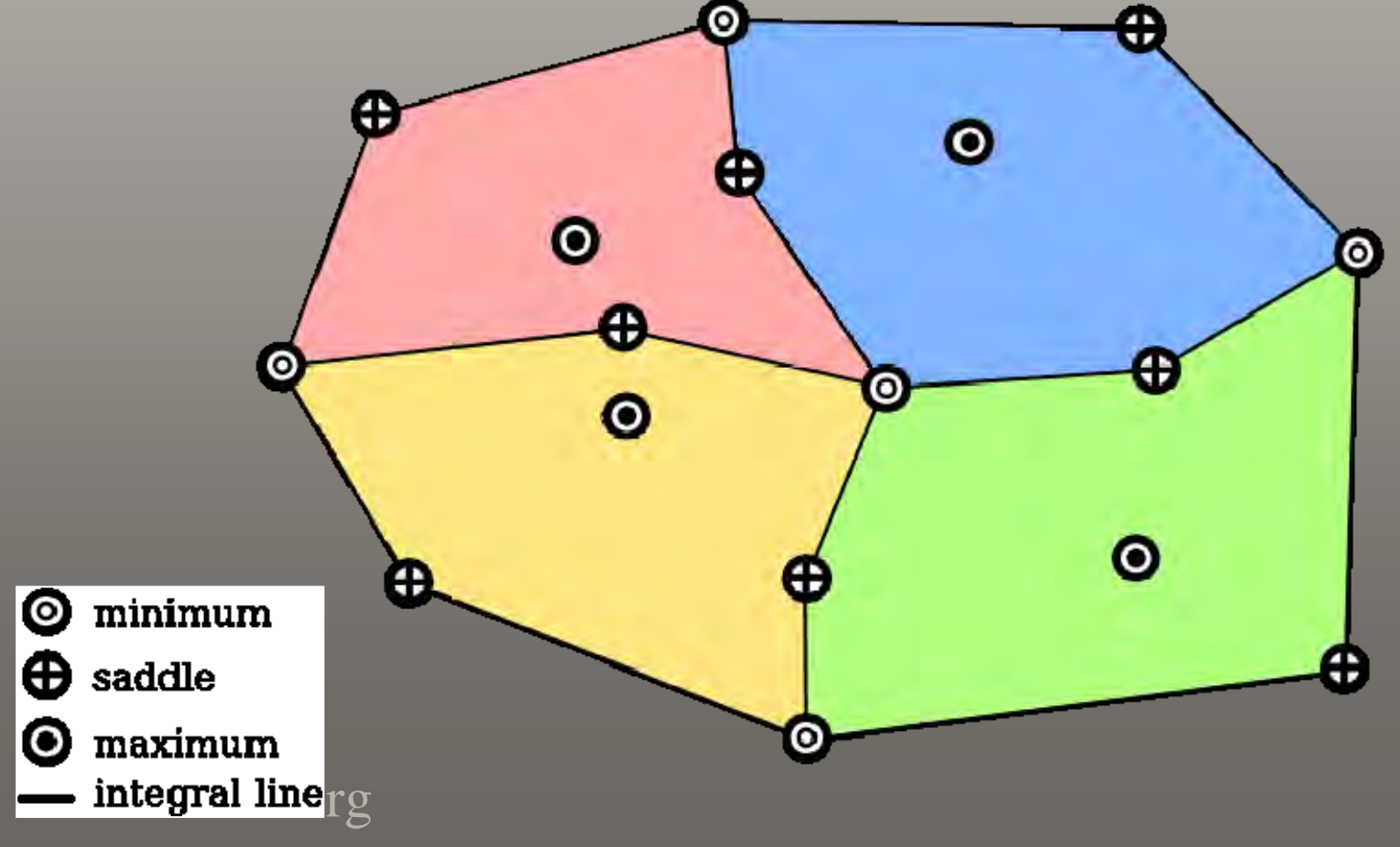

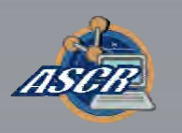

• Subdivide the function range into regular intervals.

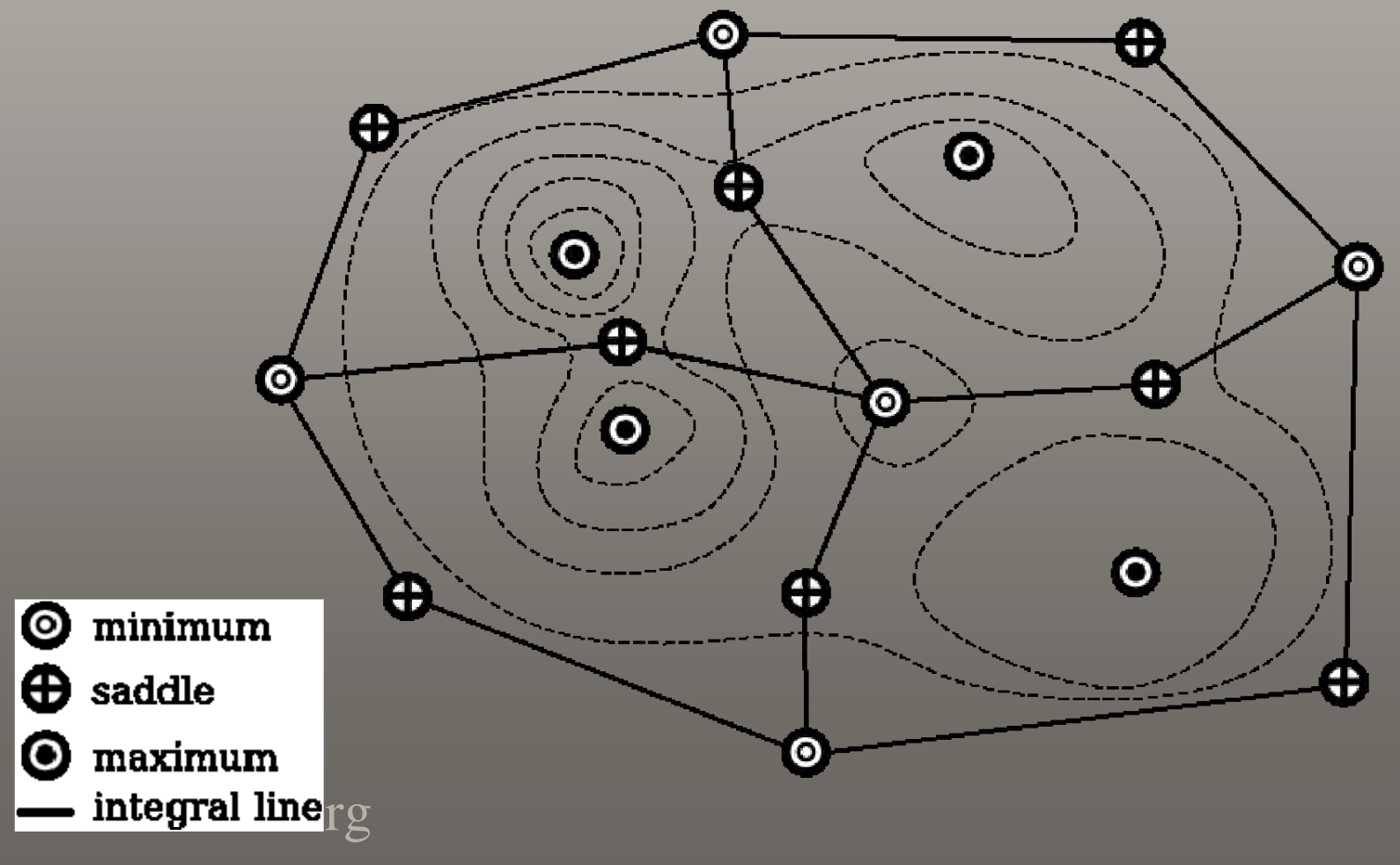

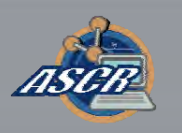

• Compute the surface area of each subrange.

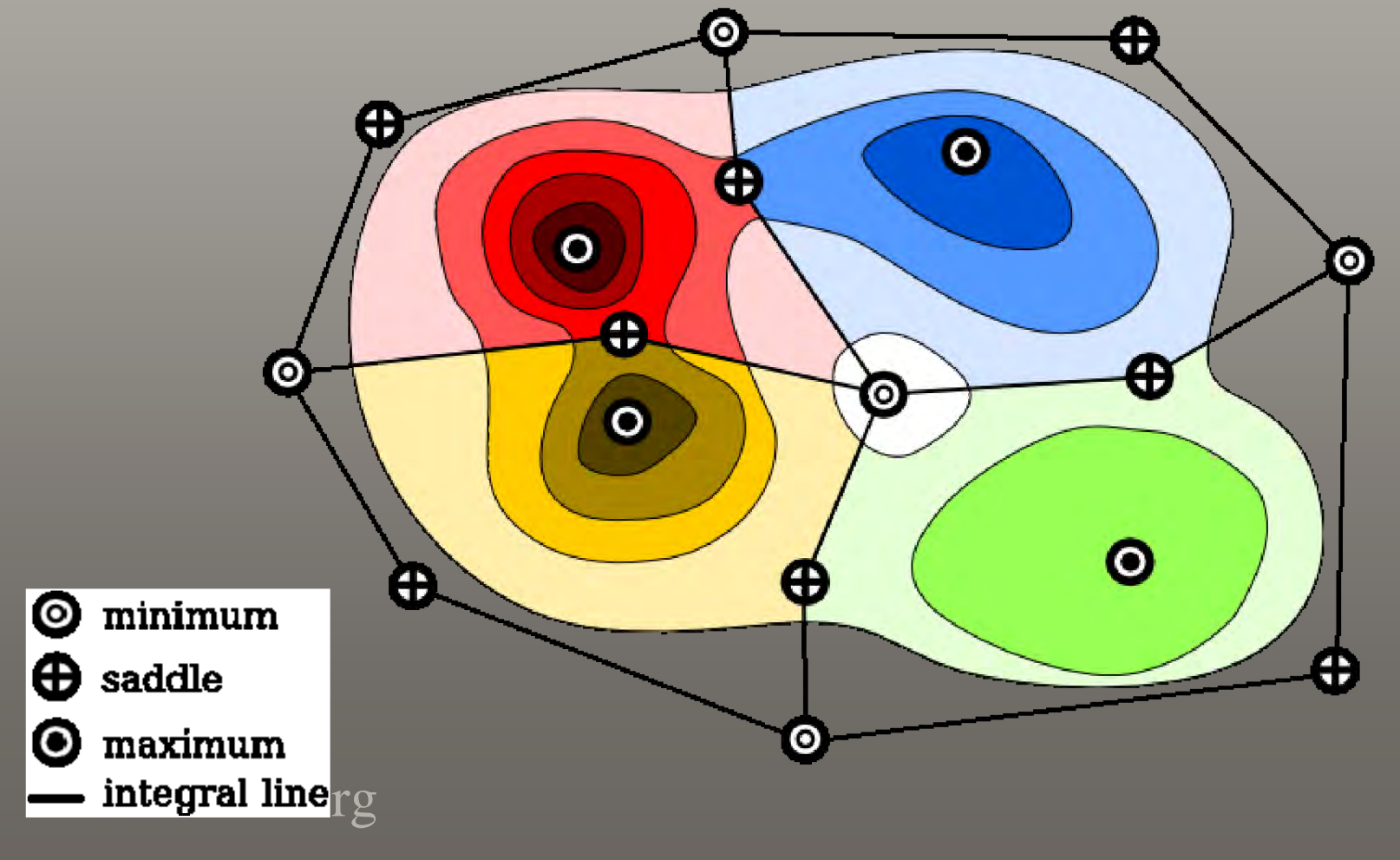

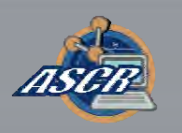

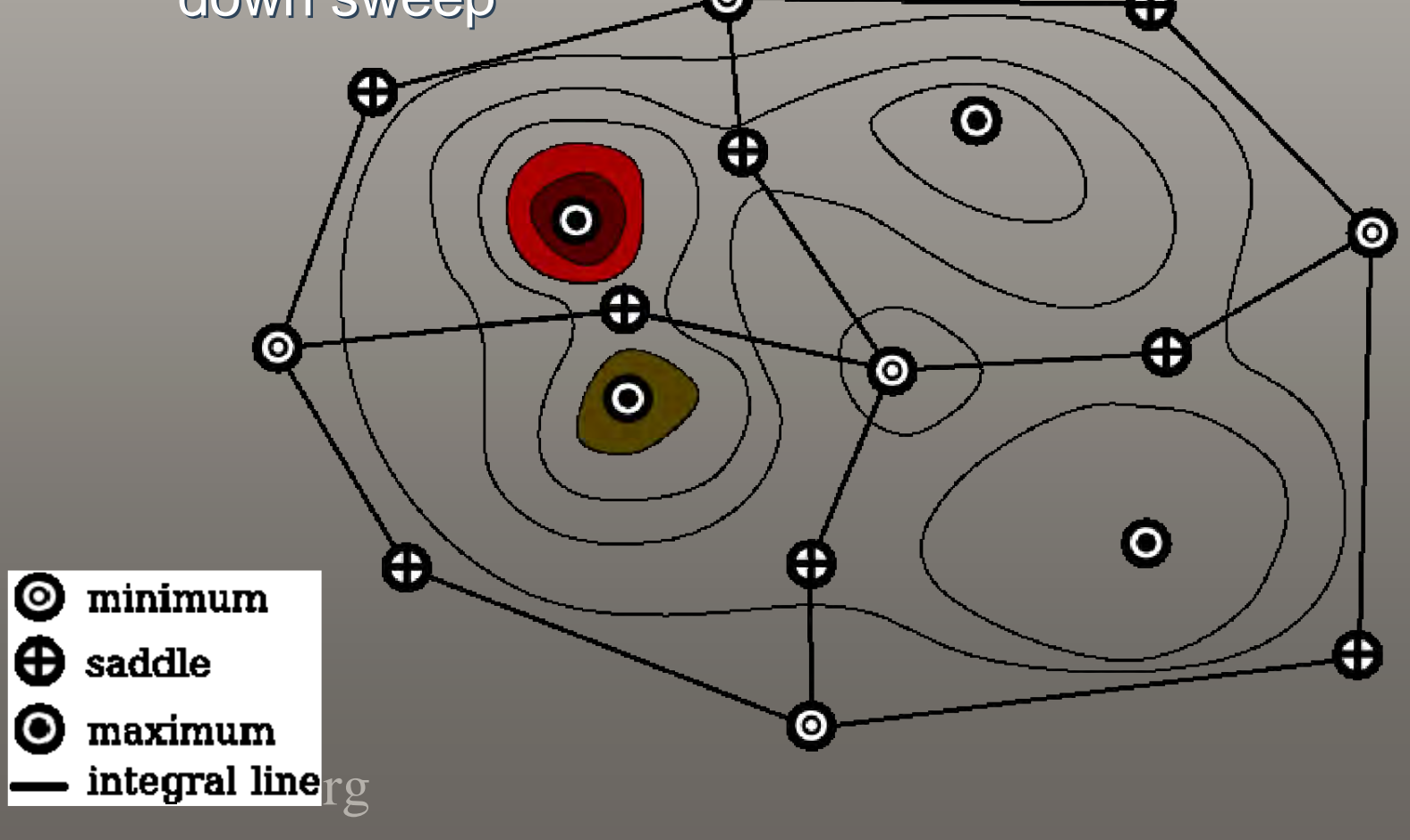

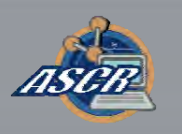

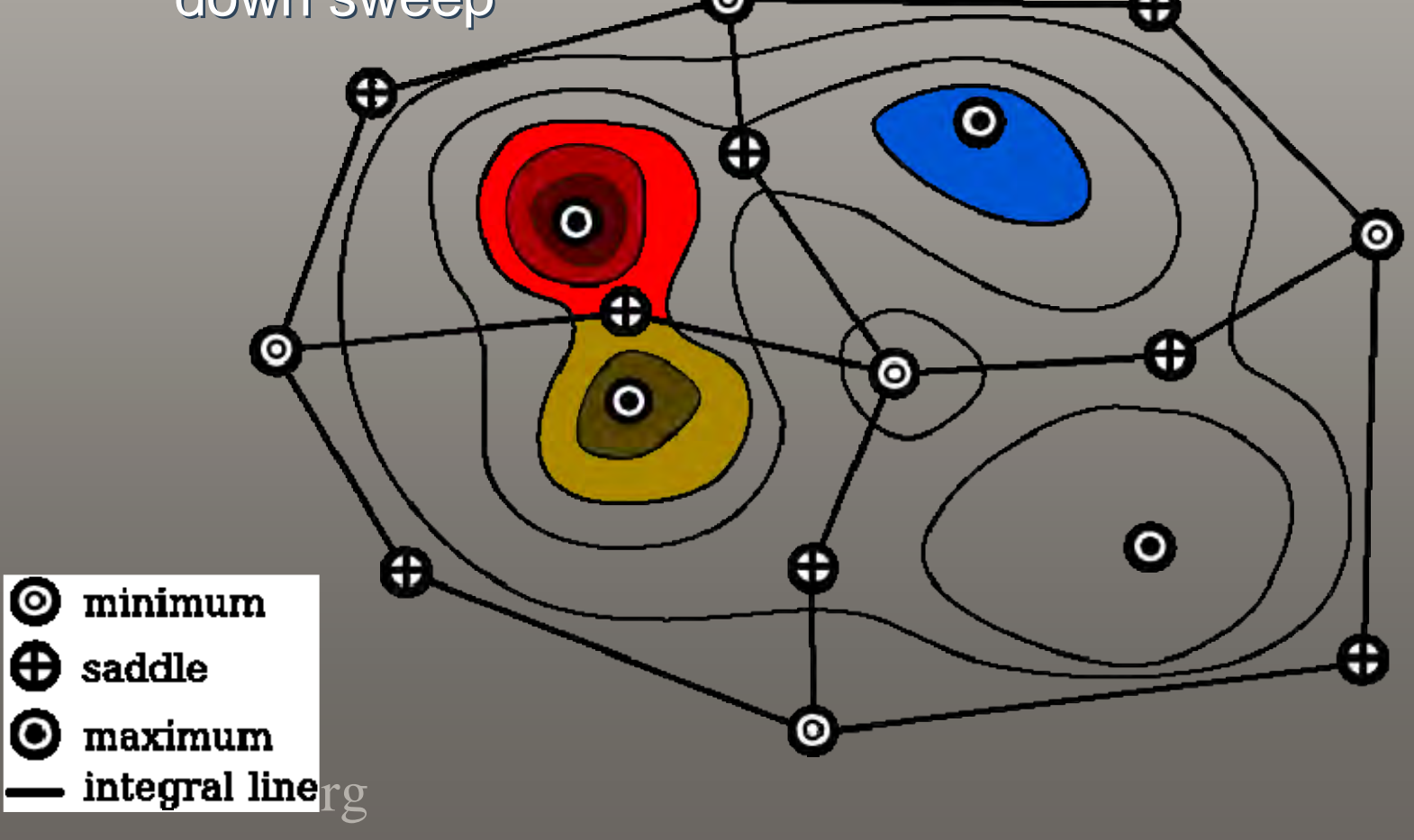

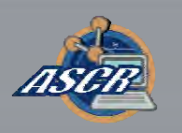

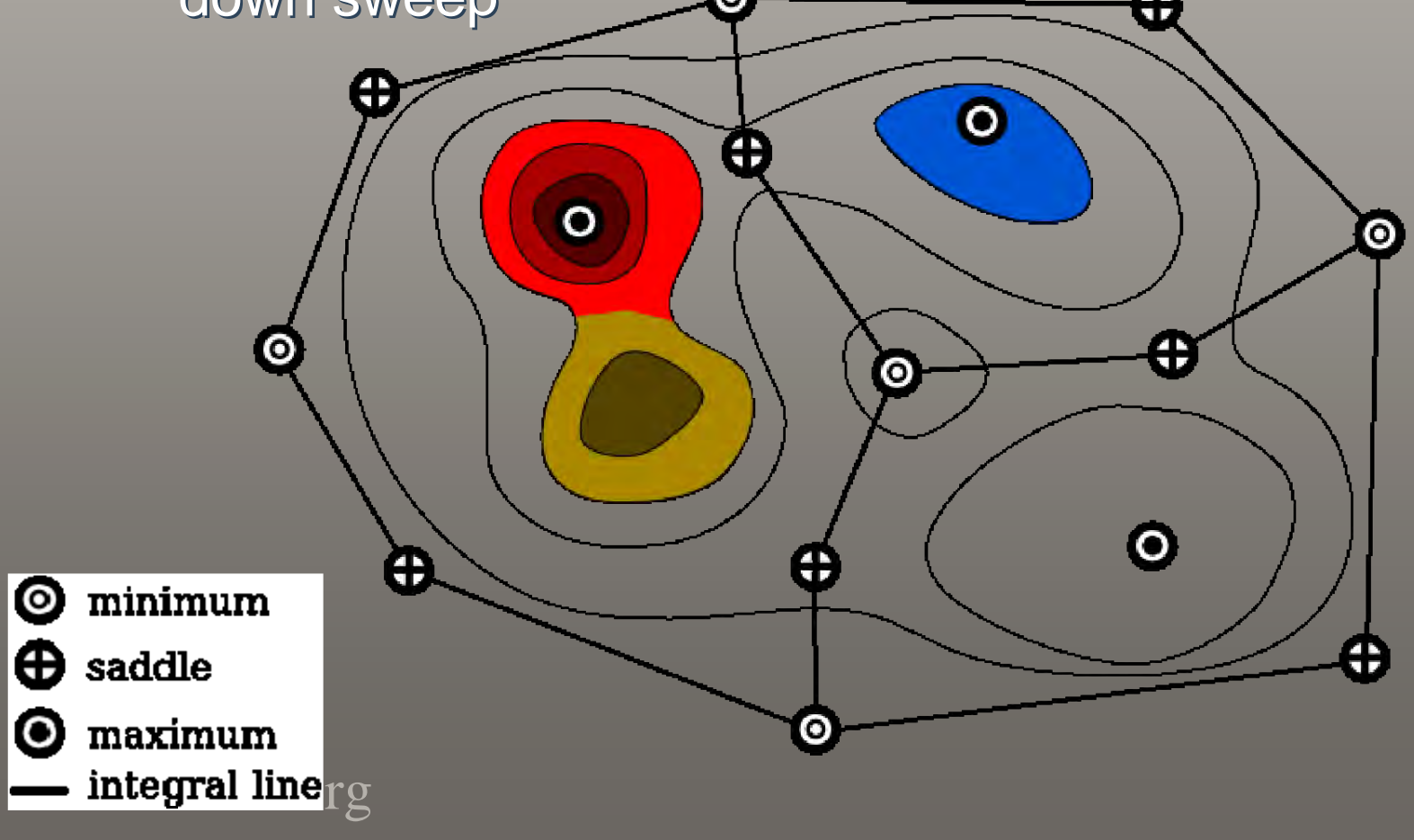

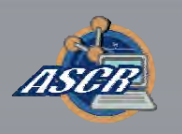

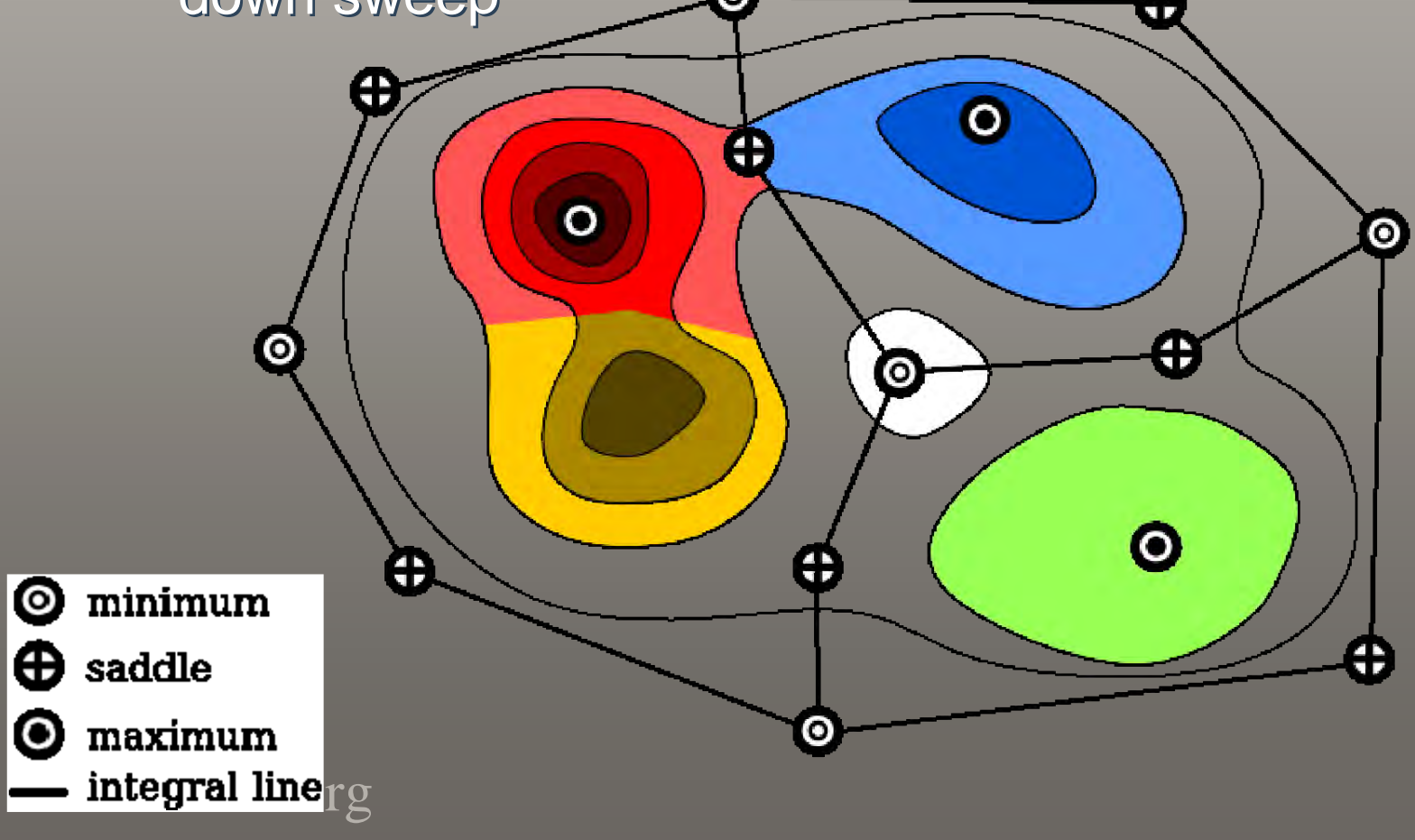

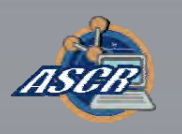

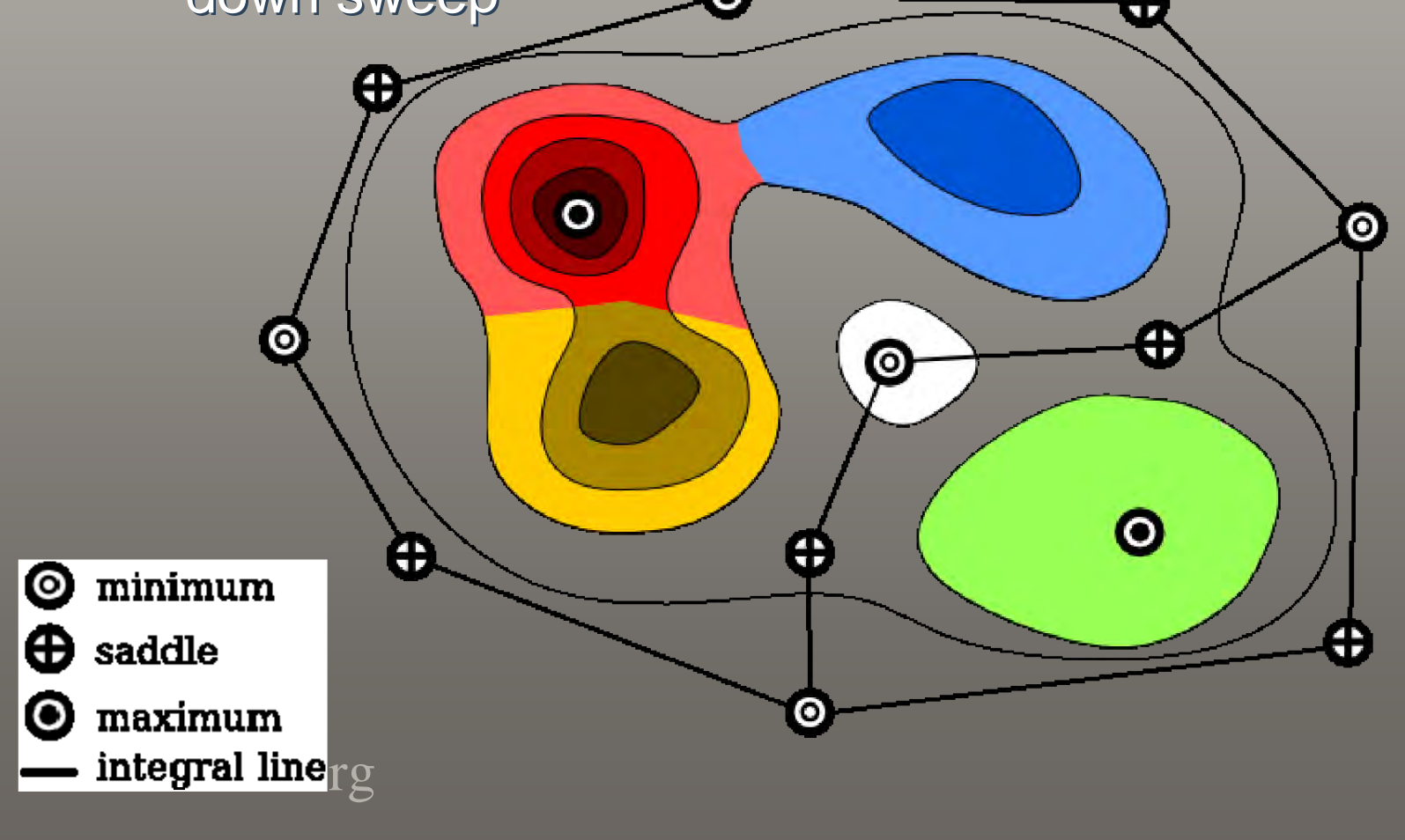

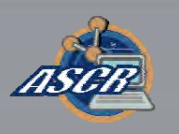

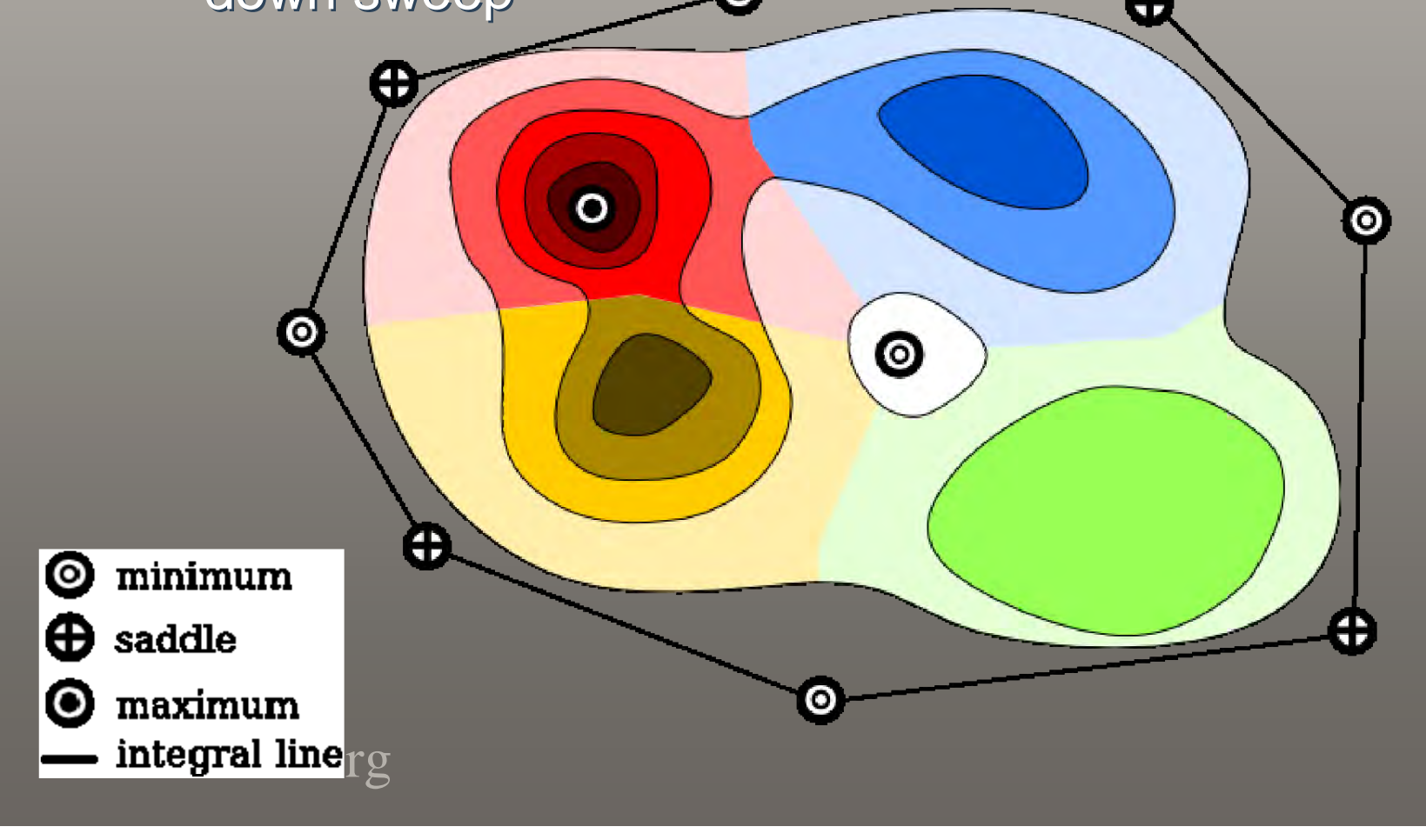

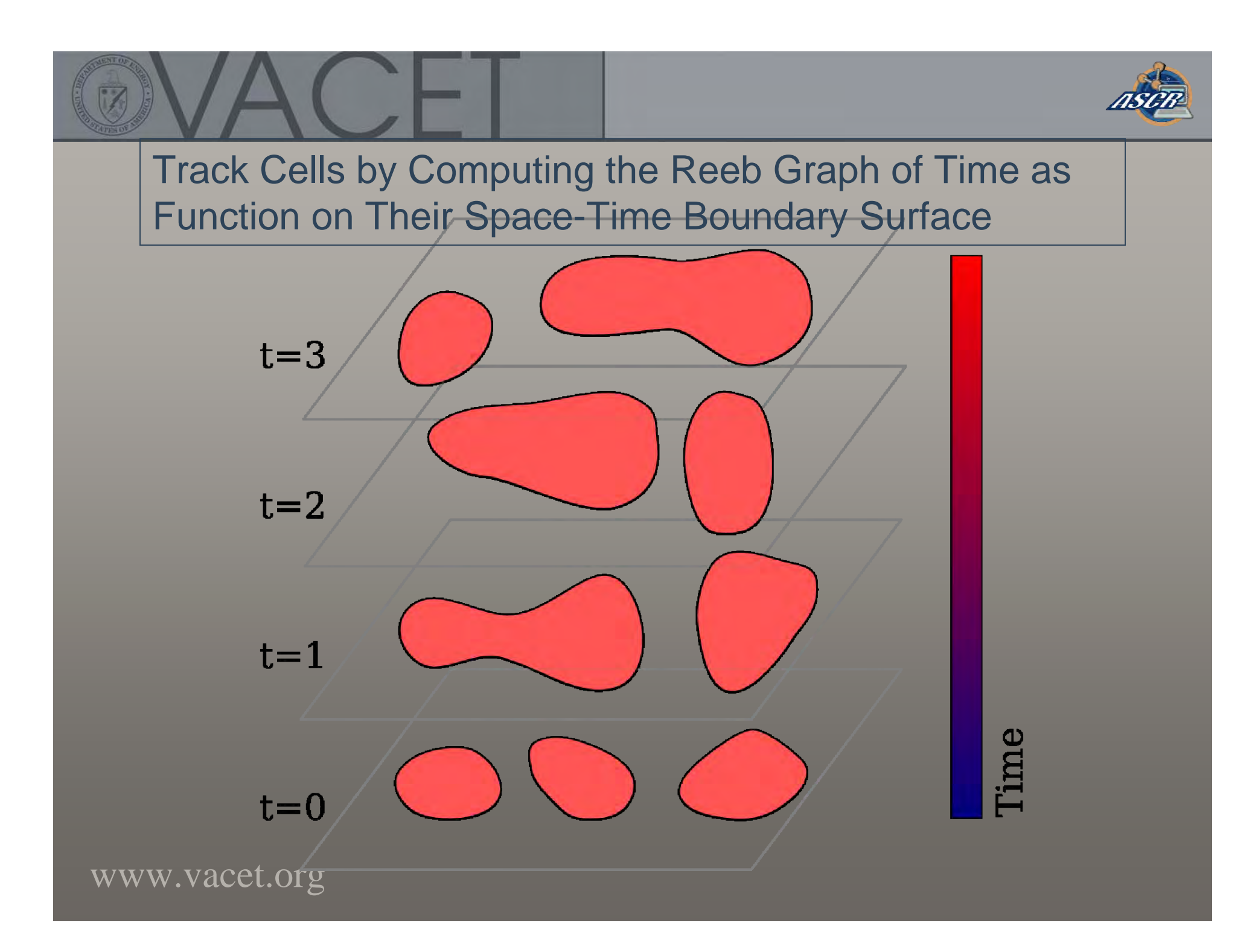

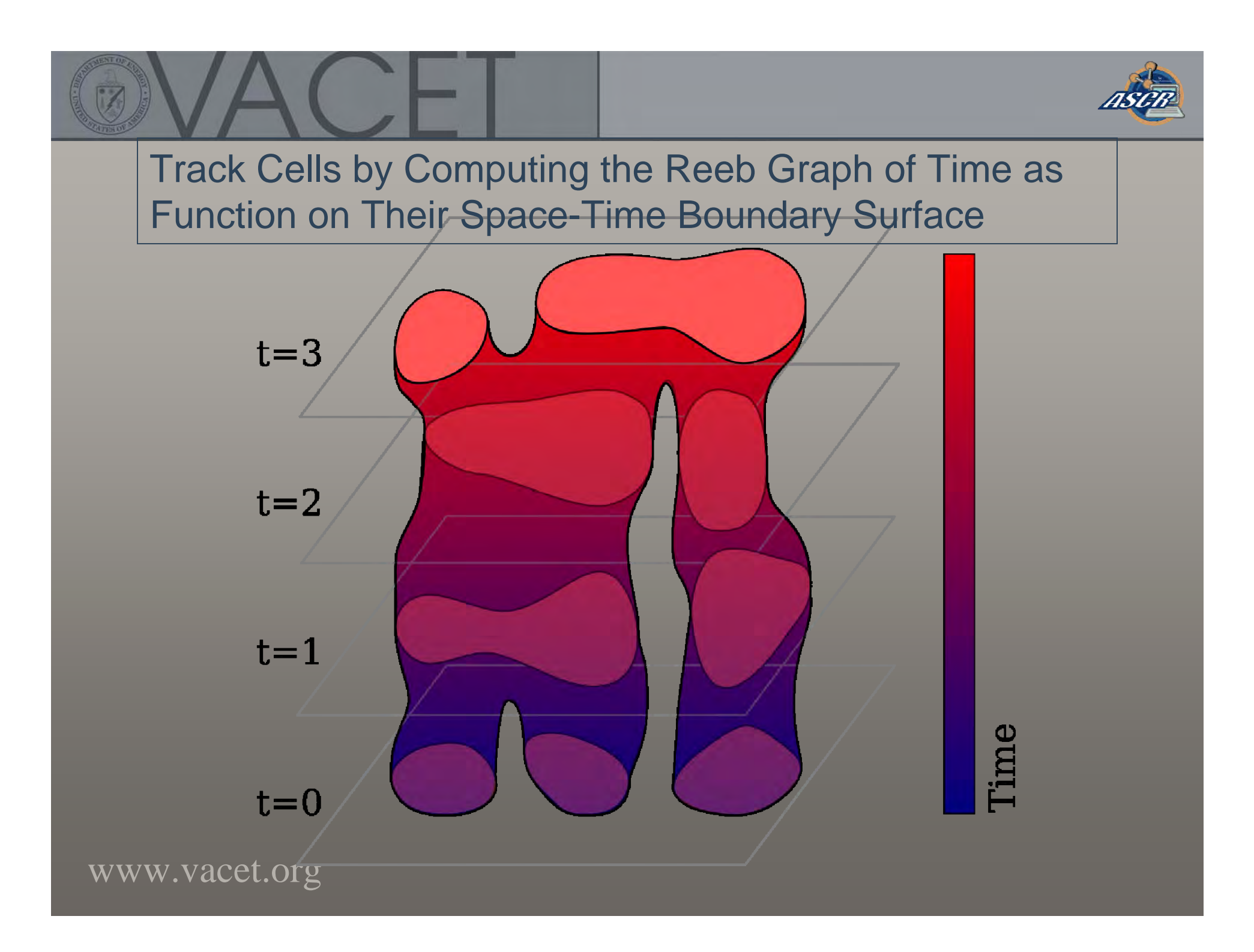

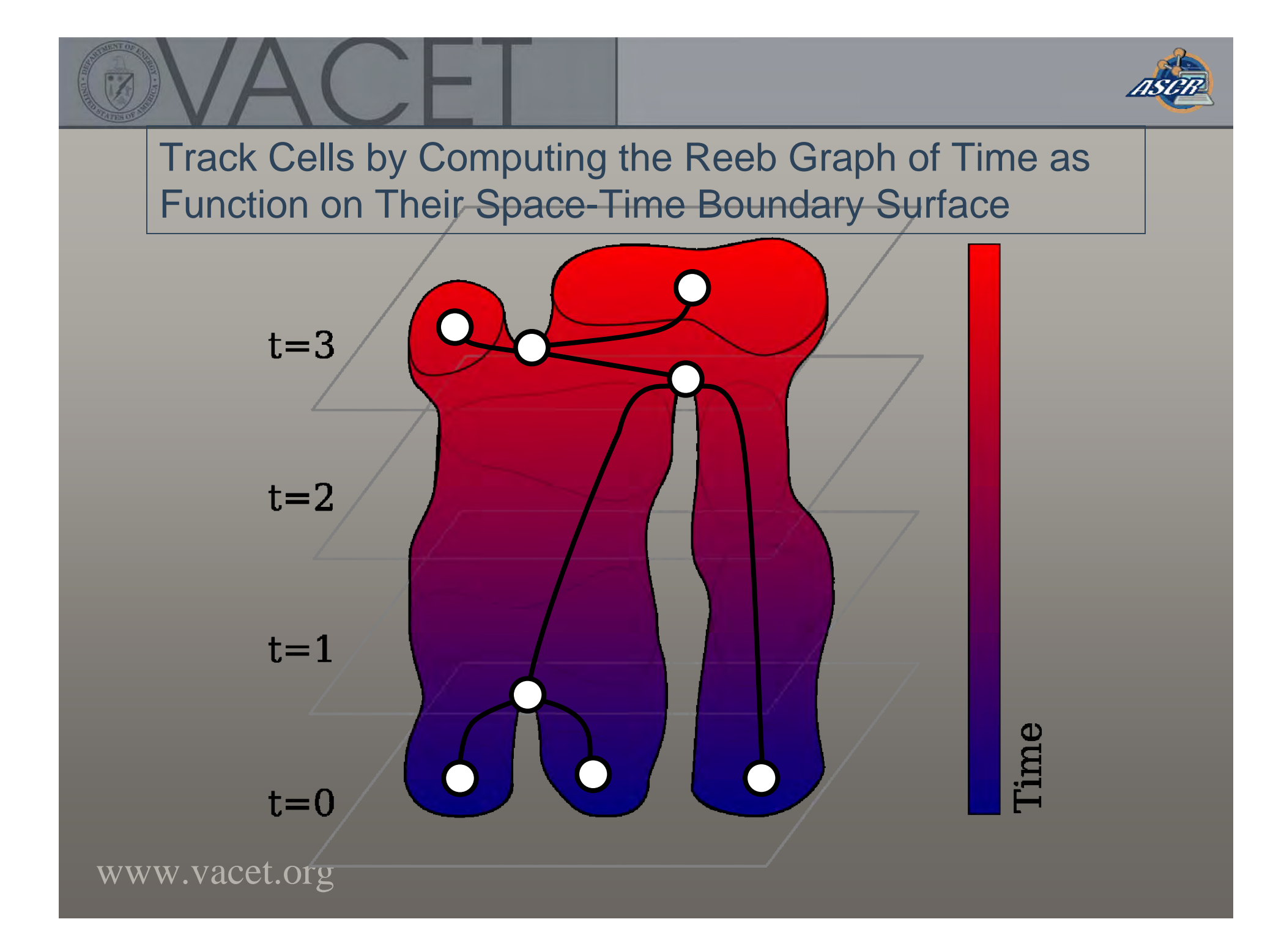

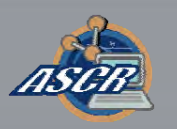

### A Detailed Tracking Graph Shows the Evolution of Each Burning Region

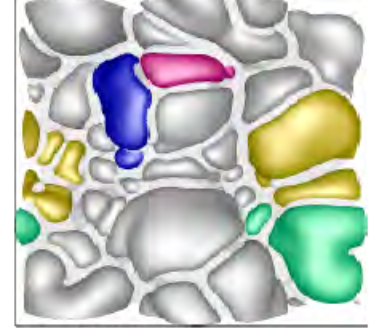

 $t = 362.5$ 

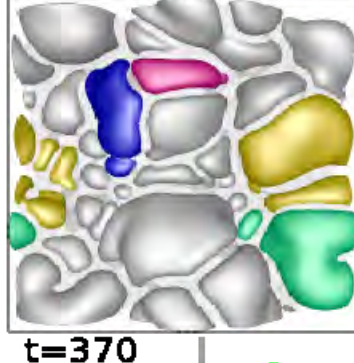

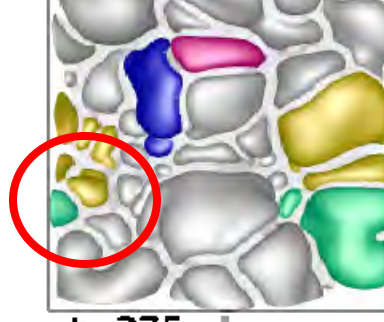

 $t=375$ 

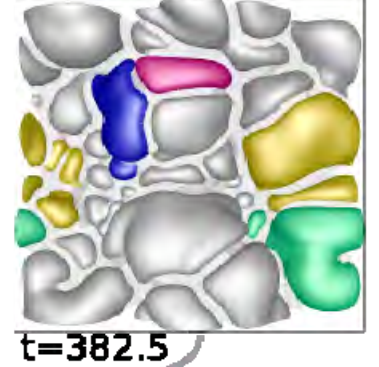

⋐⋜ وكاراك **COLLECT** - 2  $\overline{\phantom{a}}$ 

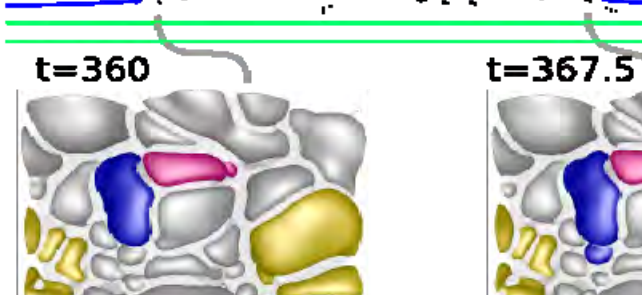

 $V^{\infty}$ 

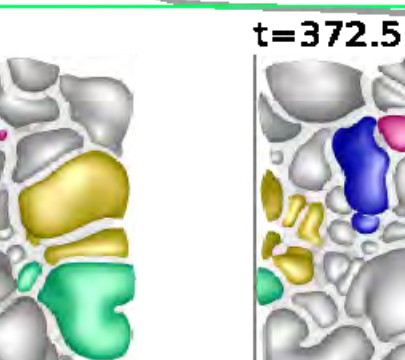

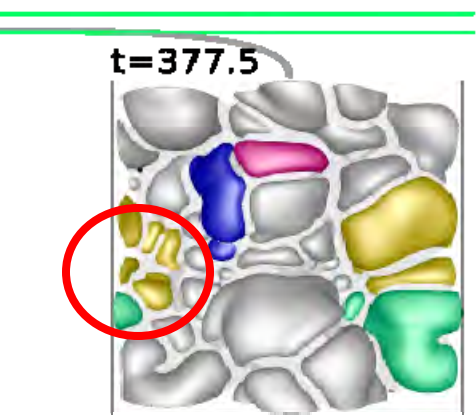

### Parameter Studies: Flame Temperature

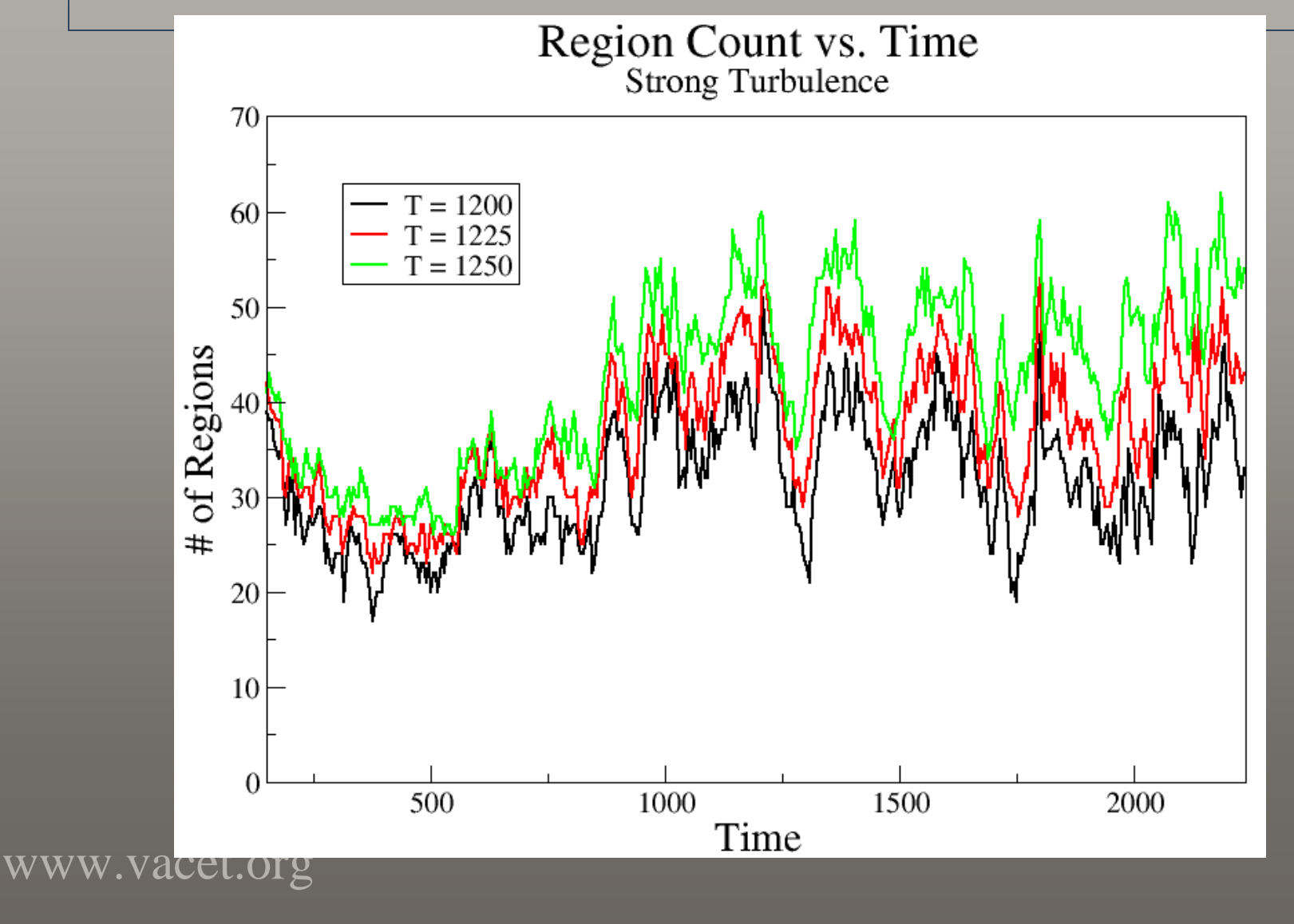

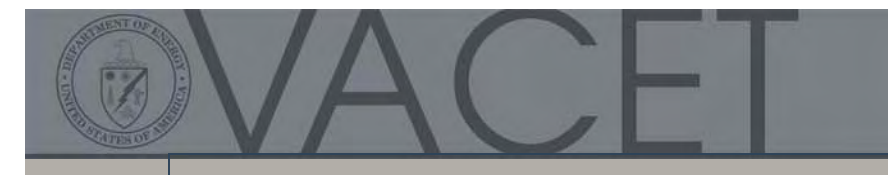

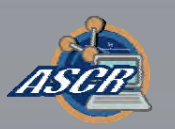

### Convergence Study

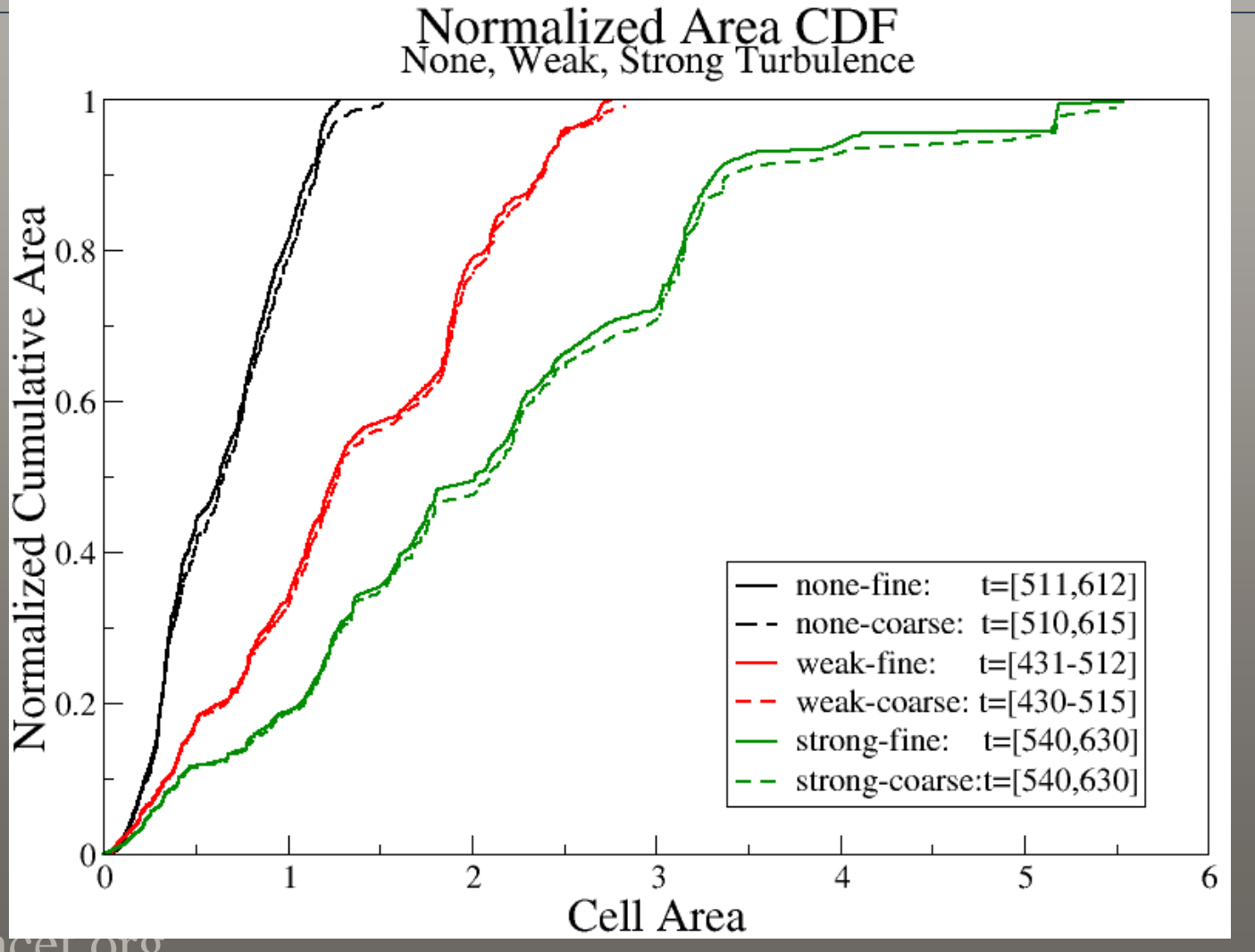

www.vacet.org

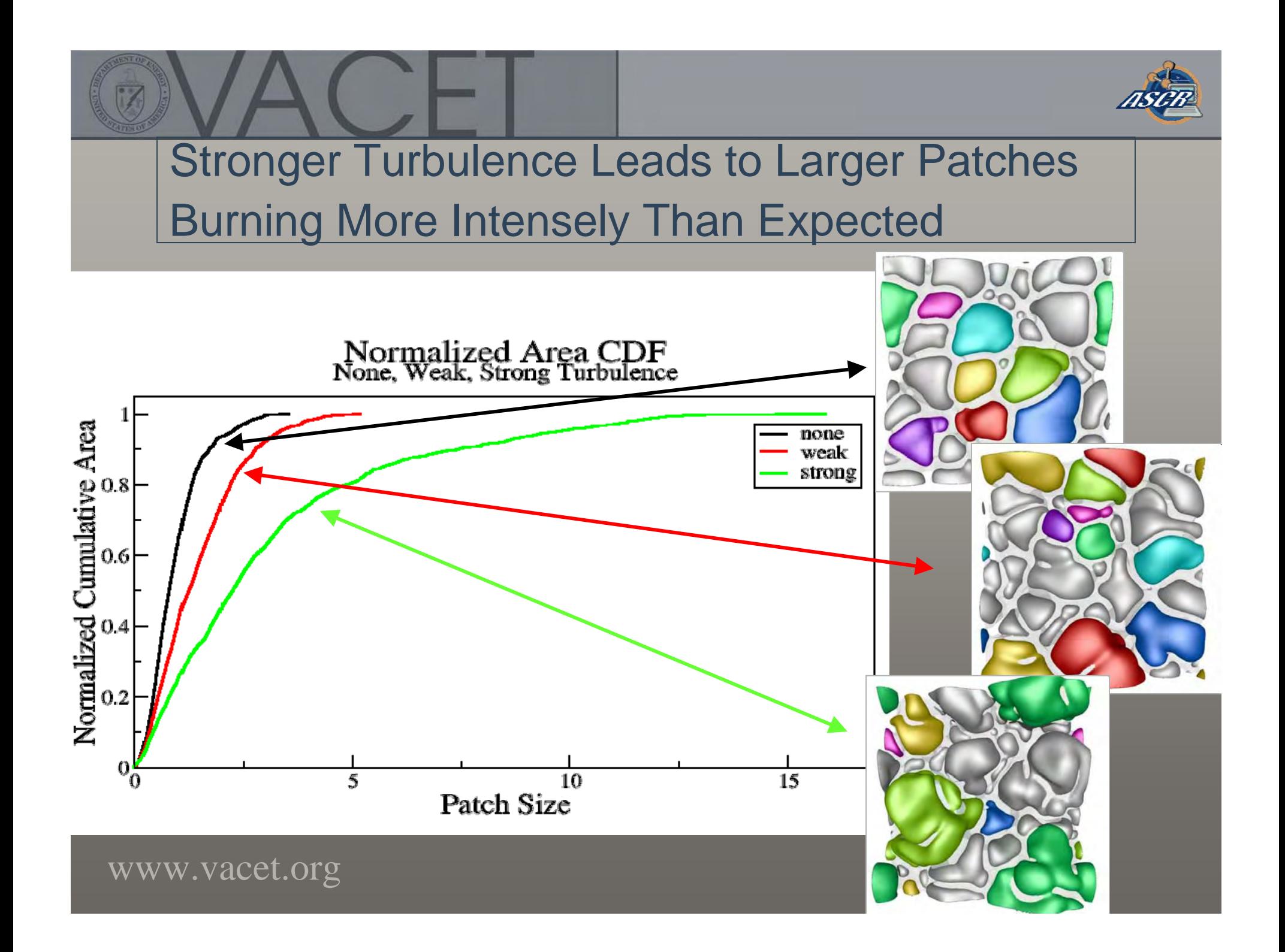

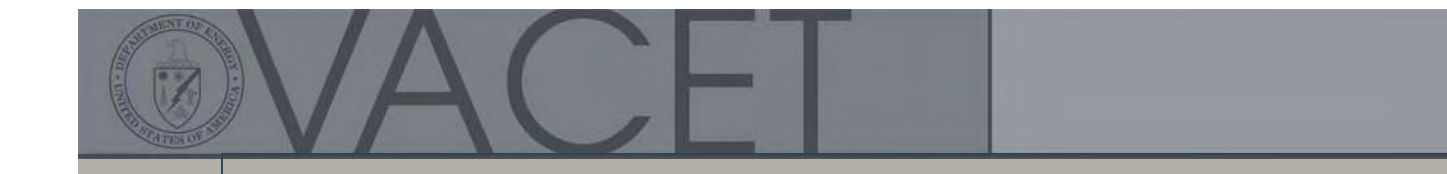

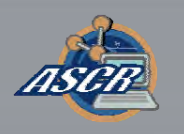

**Topological Segmentation Allows Quantifying Turbulence From the** Slope of Normalized Cumulative Distribution of Burning Cell Area

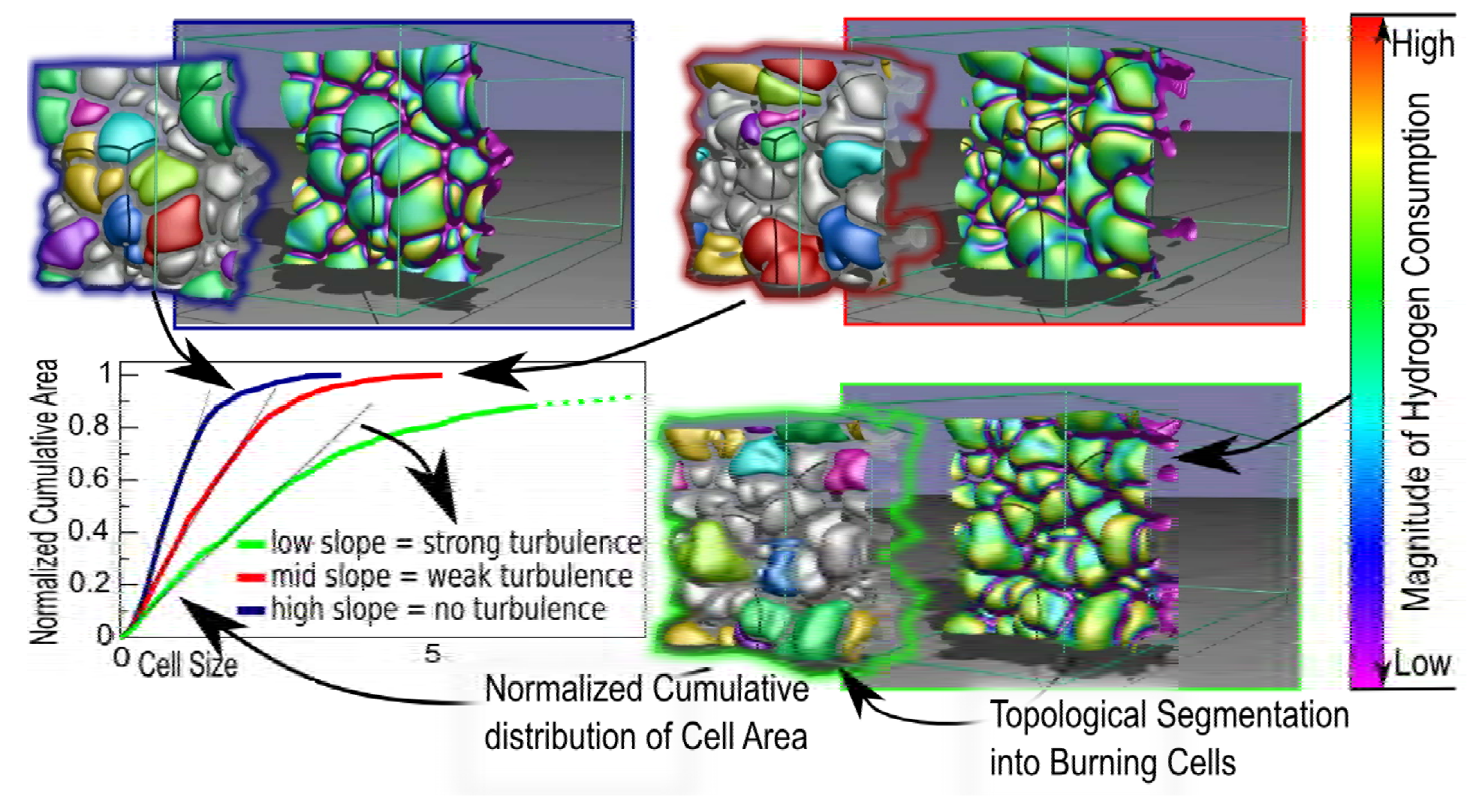

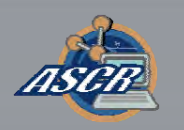

### Recent Publications

- (Science Journal Paper) Turbulence Effects on (Science Journal Paper) Turbulence Effects on Cellular Burning Structures in Lean Premixed Cellular Burning Structures in Lean Premixed Hydrogen Flames. J. Bell, M. Day, V. Pascucci, P-T. Hydrogen Flames. J. Bell, M. Day, V. Pascucci, P-T. Bremer, G. Weber. In *Combustion and Flame.* Bremer, G. Weber. In *Combustion and Flame.* (Accepted, to appear). (Accepted, to appear).
	- – Note: *Combustion and Flame* is the top journal in the field of –combustion (impact factor 1.4). combustion (impact factor 1.4). Note: *Combustion and Flame* is the top journal in the field of
- (Book Chapter)Scientific Data Management (Book Chapter)Scientific Data Management Challenges in High Performance Visual Data Challenges in High Performance Visual Data Analysis. W. Bethel, H. Childs, V. Pascucci, Prabhat, Analysis. W. Bethel, H. Childs, V. Pascucci, Prabhat, A. Mascarhenas. In *Scientific Data Management:*  A. Mascarhenas. In *Scientific Data Management: Challenges, Existing Technology, and Deployment Challenges, Existing Technology, and Deployment* (to appear). (to appear).

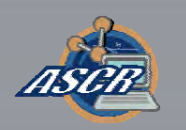

## Dispelling Myths

- You don't need sophisticated tools to do a You don't need sophisticated tools to do a simple x/y chart. simple x/y chart.
- To go from simulation data to this x/y chart: To go from simulation data to this x/y chart:
	- 10s of K of CPU hours performing feature detection, –tracking, and analysis. tracking, and analysis. 10s of K of CPU hours performing feature detection,
	- –– Many person-month's of effort conceiving, implementing algorithms, running algorithms on simulation data. algorithms, running algorithms on simulation data.Many person-month's of effort conceiving, implementing

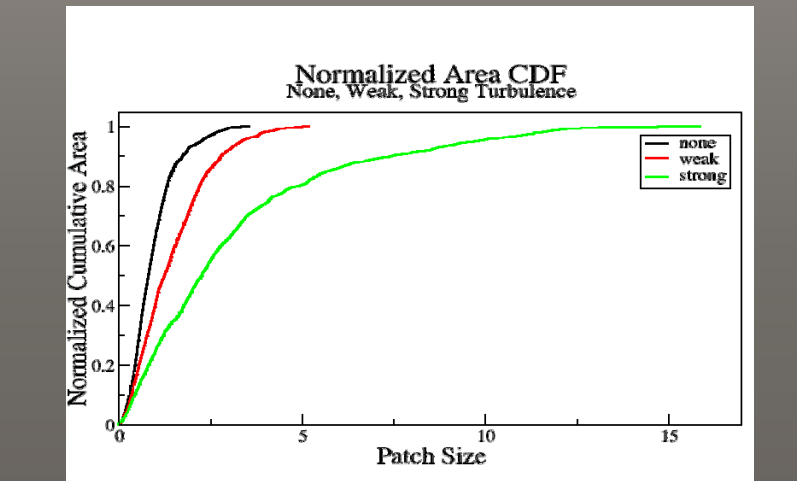

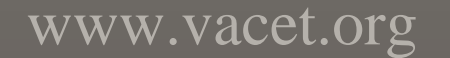

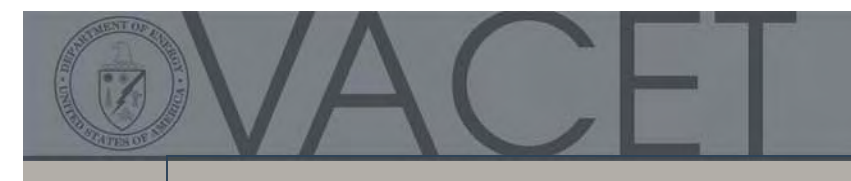

### Accelerator

- PI: C. Geddes (LBNL), part of SciDAC PI: C. Geddes (LBNL), part of SciDAC COMPASS project, Incite awardee. COMPASS project, Incite awardee.
- Accomplishment: Accomplishment:
	- Algorithms and production-quality s/w –infrastructure to perform interactive visual infrastructure to perform interactive visual data analysis (identify, track, analyze beam data analysis (identify, track, analyze beam particles) in multi-TB simulation data. particles) in multi-TB simulation data. Algorithms and production-quality s/w
- Science Impact: Science Impact:
	- – $-$  Replace serial process that took hours with  $\,$ one that takes seconds. one that takes seconds. Replace serial process that took hours with
	- –– New capability: rapid data exploration and analysis. analysis. New capability: rapid data exploration and
- Collaborators: Collaborators:
	- –– SciDAC SDM Center (FastBit) SciDAC SDM Center (FastBit)

www.vaceT**ech** –⊕∈तech-X (Accelerator scientists) Tech-X (Accelerator scientists)

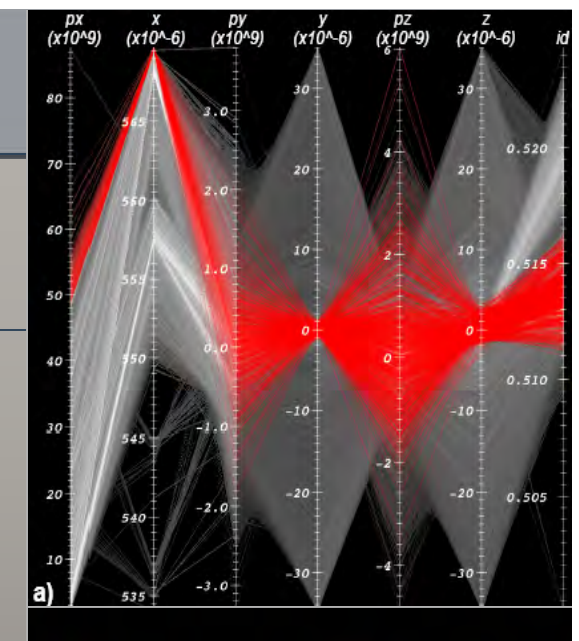

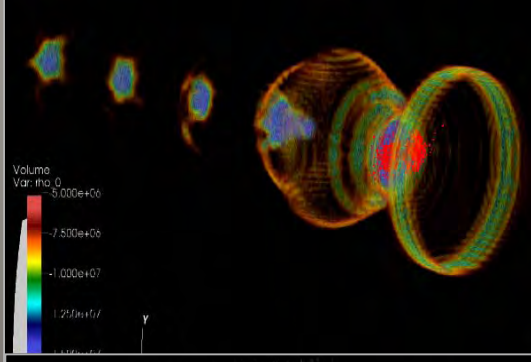

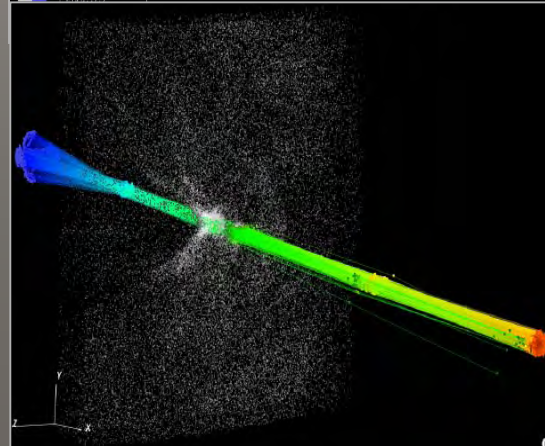

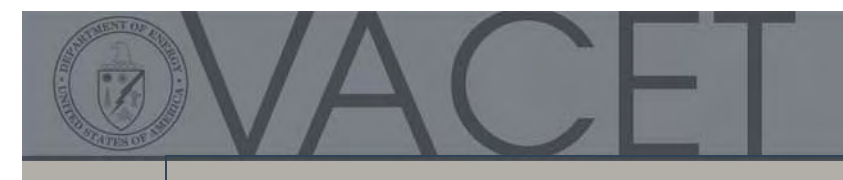

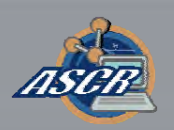

### Case Study – Accelerator Modeling

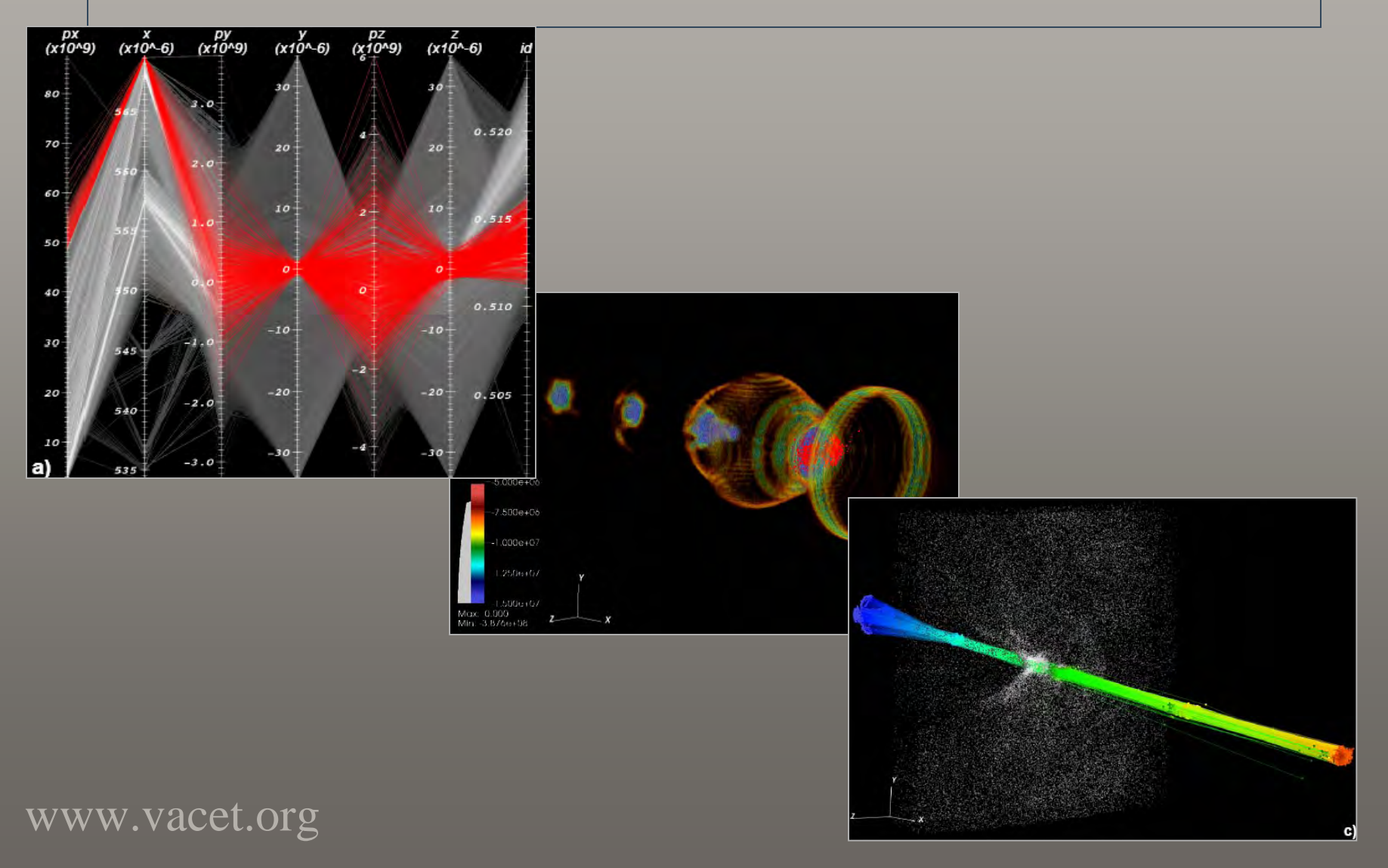

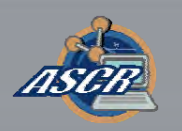

### Laser Wakefield Particle Acceleration

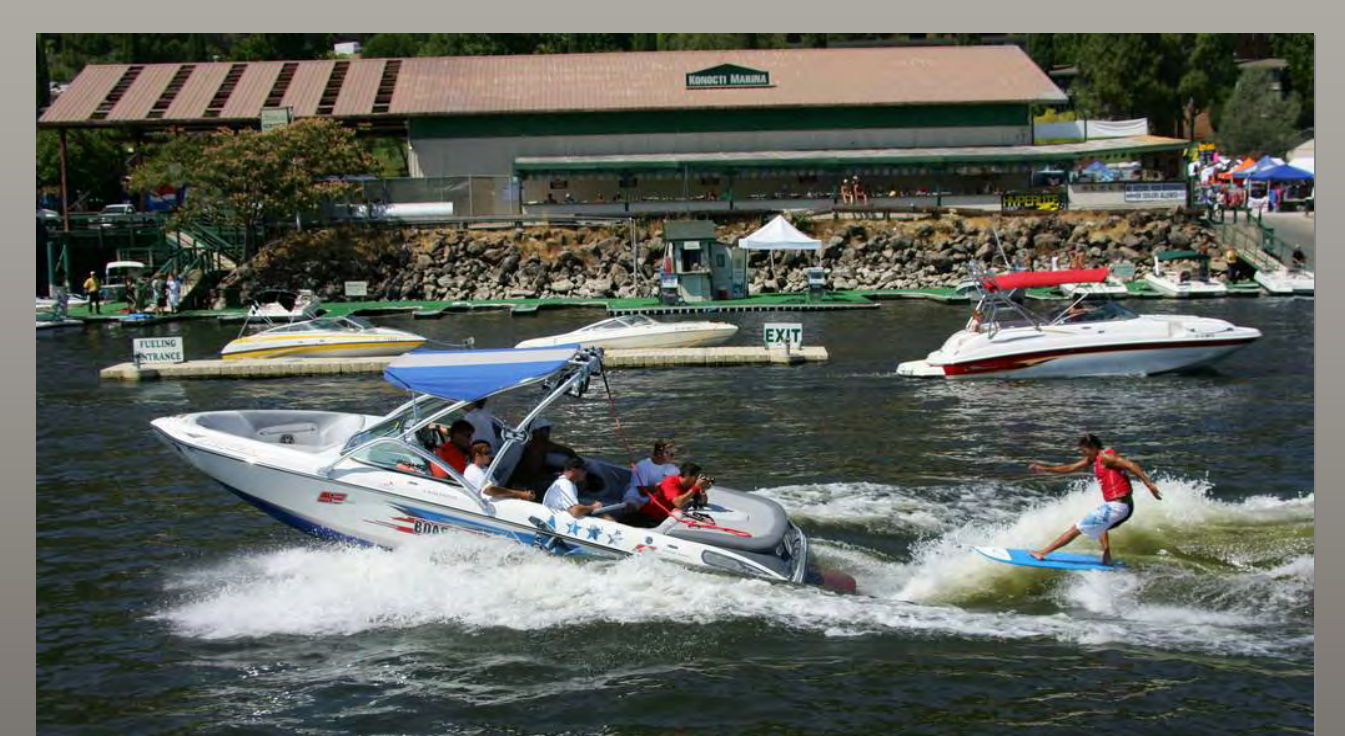

#### **Advantages:**

 $\bullet$  Can achieve electric fields thousands of times stronger than in conventional accelerators  $\Rightarrow$ Can achieve high acceleration in very short distance.

#### References:

• C.G.R. Geddes, C. Toth, J. van Tilborg, E. Esarey, C. Schroeder, D. Bruhwiler, C. Nieter, J. Cary, and W. Leemans, "High-Quality Electron Beams from a Laser Wakefield Accelerator using Plasma-Channel Guiding," *Nature,* vol. 438, pp. 538-541, 2004

www.vacet.org

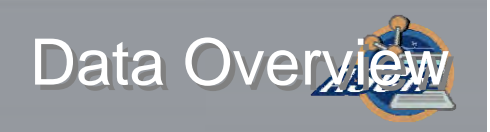

### Data Overview

- Simulation: VORPAL, 2D and 3D. Simulation: VORPAL, 2D and 3D.
- Particle data: Particle data:
	- X,y,z (location), px,py,pz (momentum), id. X,y,z (location), px,py,pz (momentum), id.
	- $-$  No. of particles per timestep:  $\sim 0.4^*$ 10 $^6$   $-$  30 $^*$ 10 $^6$  (in 2D) and ~80\*106– 200 \*106 (in 3D) ~80\*106– 200 \*106 (in 3D)
	- Total size: ~1.5GB >30GB (in 2D) and ~100GB >1TB (in 3D) Total size: ~1.5GB >30GB (in 2D) and ~100GB >1TB (in 3D)
- Field data: Field data:
	- Electric, magnetic fields, RhoJ Electric, magnetic fields, RhoJ
	- $\bm{\cdot}\quad$  Resolution: Typically ~0.02-0.03µm longitudinally, and  $\sim$ 0.1-0.2μm transversely 0.1-0.2μm transversely
	- Total size: ~3.5GB >70GB (in 2D) and ~200GB >2TB (in Total size: ~3.5GB >70GB (in 2D) and ~200GB >2TB (in 3D) 3D)

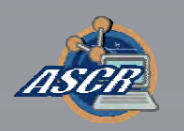

## Analysis Task(s)

- Identify particles that form a beam Identify particles that form a beam
	- Interactive visual data exploration Interactive visual data exploration
	- Data subsetting Data subsetting
- Track them over time • Track them over time
	- Given particle ID's from a given time step, Given particle ID's from a given time step,
	- Find all those particles in all time steps Find all those particles in all time steps
	- Subsequent visual data analysis. Subsequent visual data analysis.

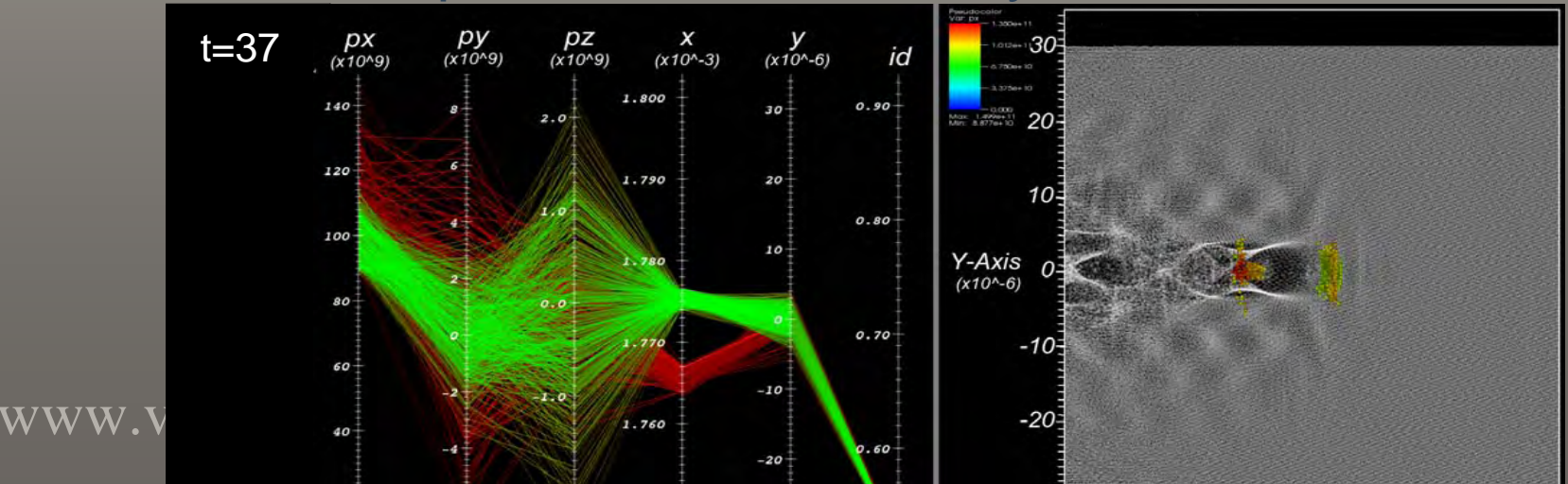

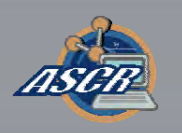

## Fundamental Problem #1 - Interface

- Parallel coordinates Parallel coordinates
	- An interface for subset selection. An interface for subset selection.
	- A mechanism for displaying multivariate data. A mechanism for displaying multivariate data.
- Problems with large data:
	- Visual clutter Visual clutter
	- O(n) complexity O(n) complexity
- Solution
	- Histogram-based p-coords

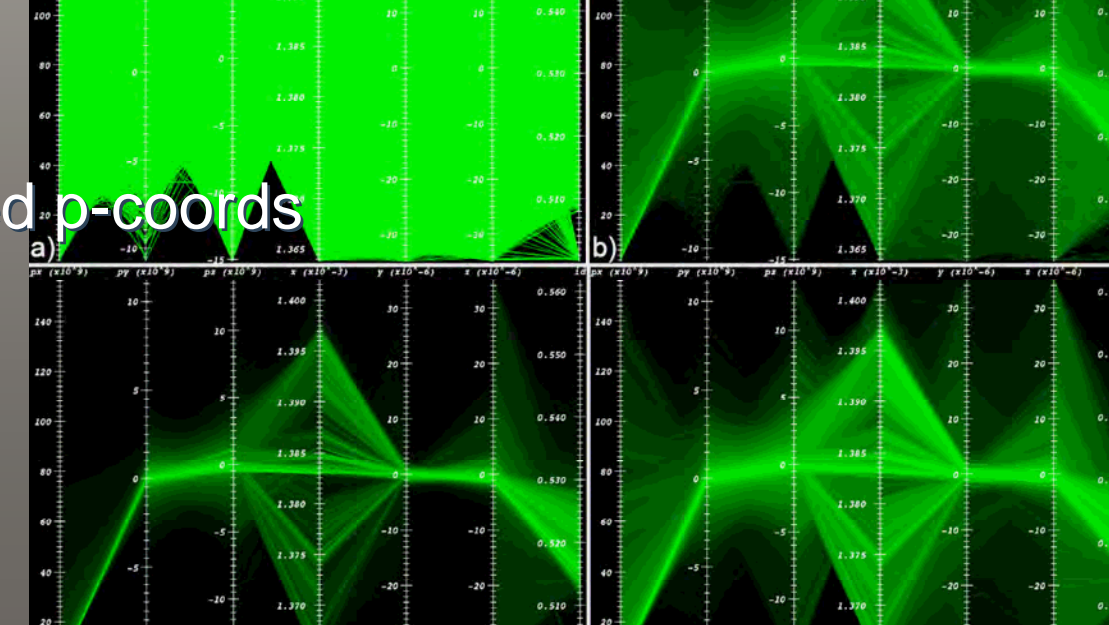

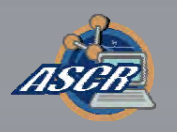

## Histogram-Based Parallel Coordinates

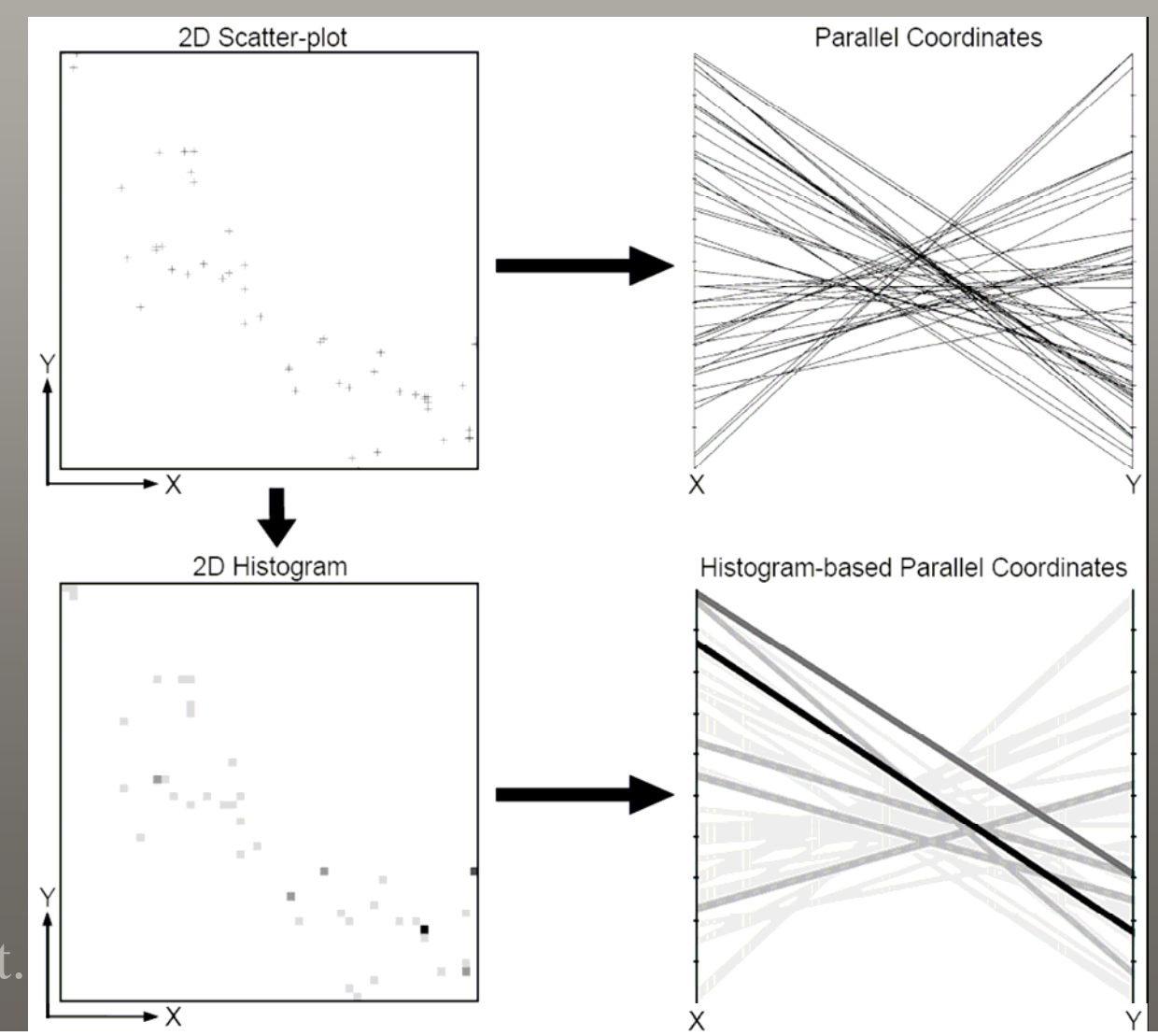

www.vacet

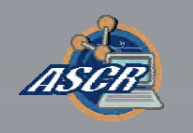

## Histogram-based Parallel Coordinates

#### **Histograms are computed on request:**

- Enable rendering also of data subsets using histogram-based parallel coordinates
- Enable close zoom-ins and smooth drill-downs into the data
- Enable rendering with arbitrary number of bins

#### **Allow use of adaptively binned histograms:**

• Enable more accurate representation of the data in lower-level-of-.detail views

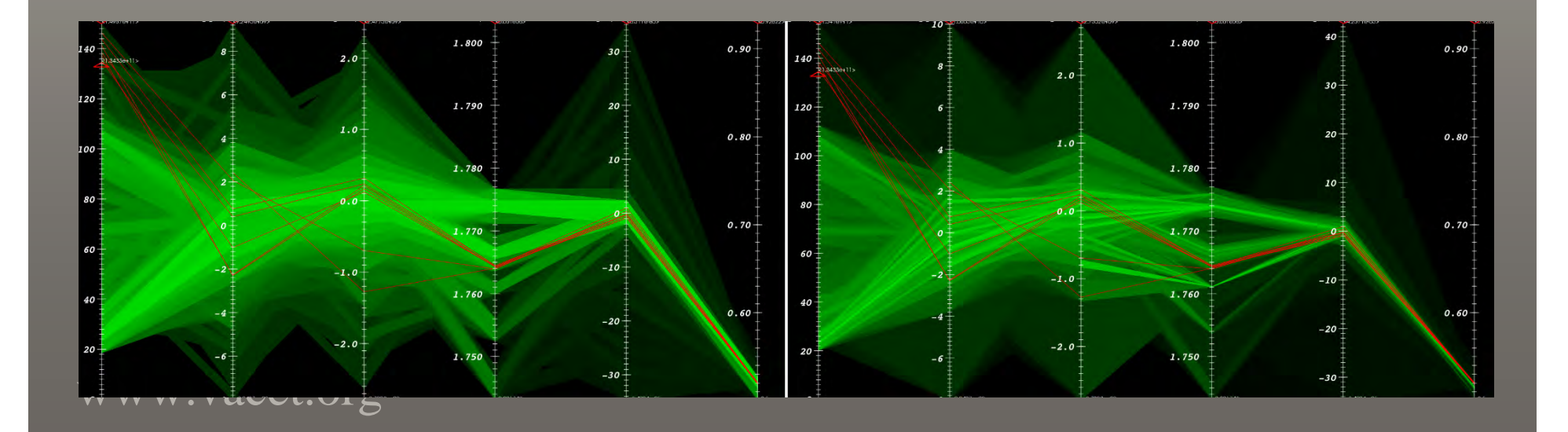

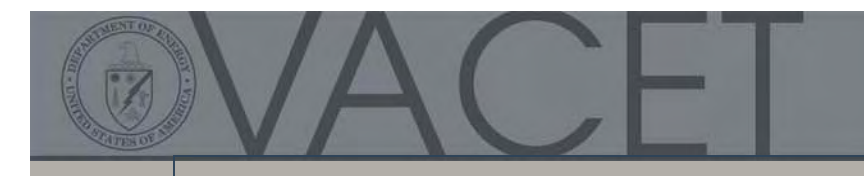

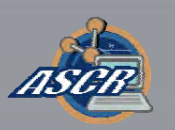

### Beam Selection

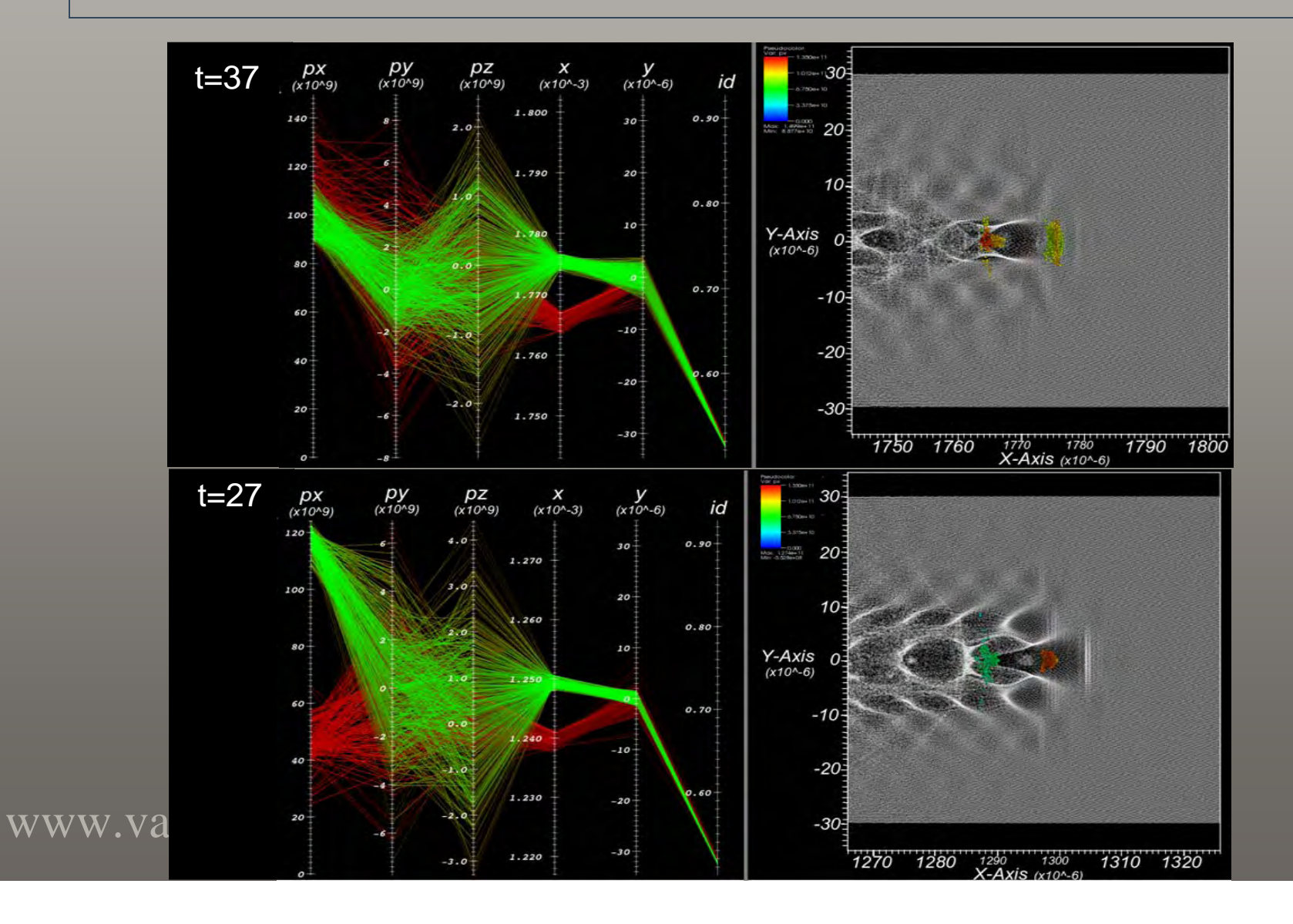

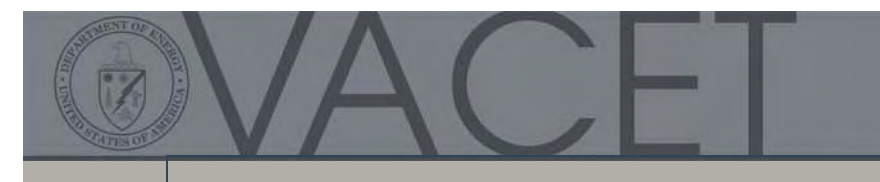

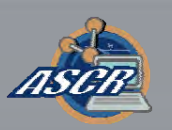

### Beam Refinement

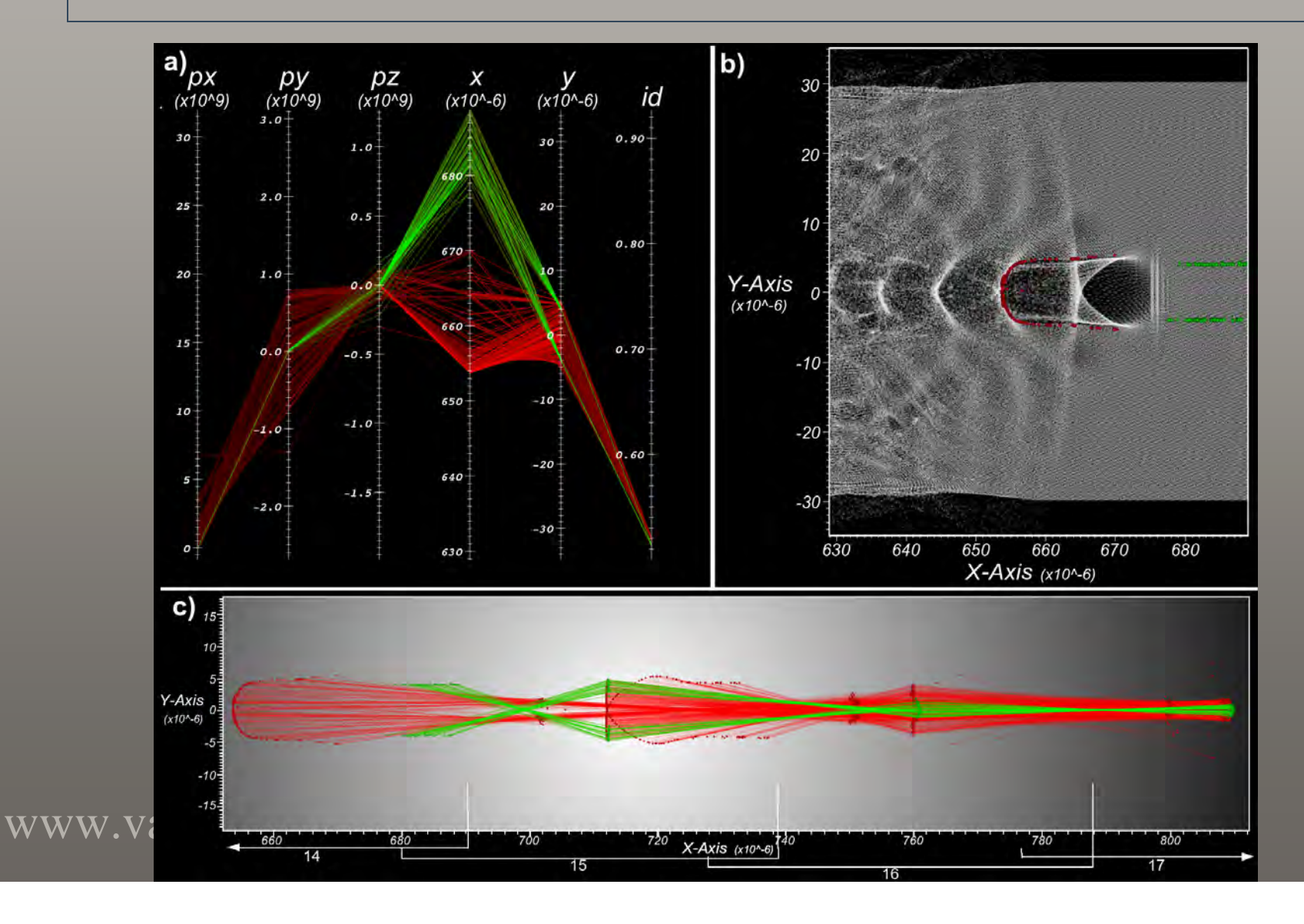

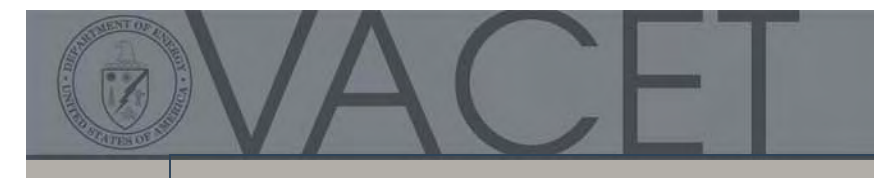

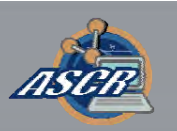

### Beam Evolution

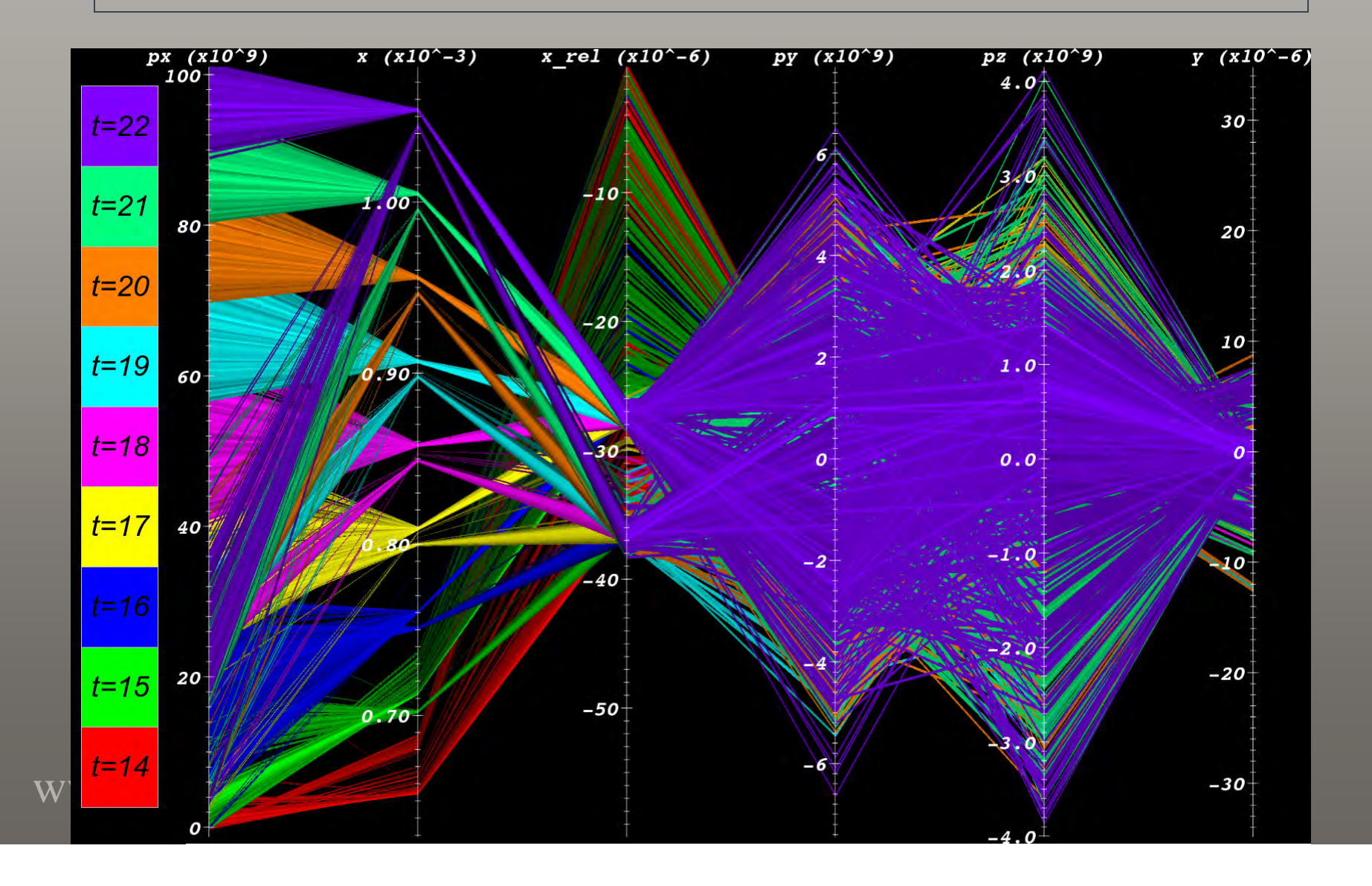

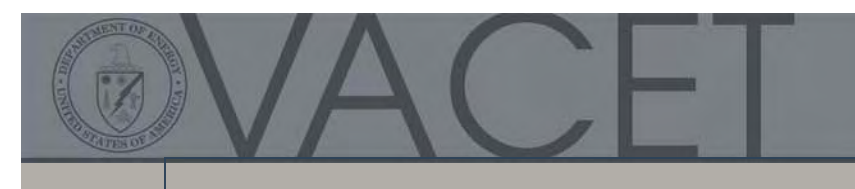

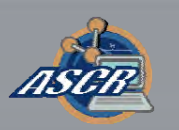

## 3D Example

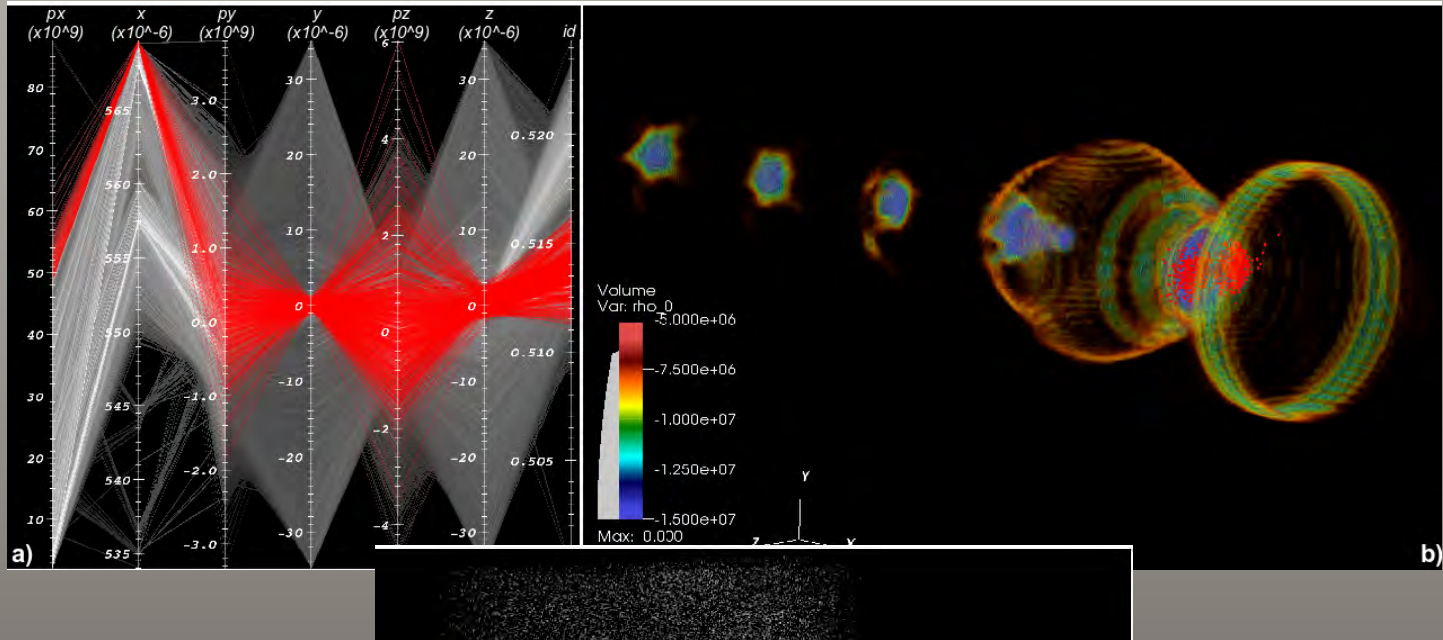

![](_page_39_Picture_4.jpeg)

www.vacet.org

![](_page_40_Picture_0.jpeg)

## Fundamental Problem #2 – Performance

- How to efficiently construct a histogram? How to efficiently construct a histogram?
	- Naïve approach: O(n)  $\mathcal{L}_{\mathcal{A}}$ Naïve approach: O(n)
	- Better approach: "cheat" (use FastBit)  $\mathcal{L}_{\mathcal{A}}$ Better approach: "cheat" (use FastBit)
- How to efficiently do particle tracking? How to efficiently do particle tracking?
	- Naïve approach: O(n2) Naïve approach: O(n2)
	- Better approach: O(H\*t) (use FastBit) Better approach: O(H\*t) (use FastBit)

![](_page_41_Picture_0.jpeg)

### Serial Performance

![](_page_41_Picture_2.jpeg)

#### **Dataset:**

- 3D dataset consisting of 30 timesteps
- ~90 million particles per timestep
- ~7GBper timestep (including ~2GB for the index)
- ~210GB total size

#### **Unconditional Histograms:**

![](_page_41_Figure_9.jpeg)

#### **Setup:**

• Test performance with increasing bin counts: 32x32 to 2048x2048

#### **Custom:**

• Perform sequential scan

### www.vacet.org

#### **Conditional Histograms:**

![](_page_41_Figure_17.jpeg)

#### **Setup:**

- Compute 1024x1024 histogram with varying condition (px>...)
- By increasing the threshold the number of hits decreases

#### **Custom:**

• Perform sequential scan

#### **Test platform:**

- Workstation
- CPU: 2.2GHz AMD Opteron
- Memory: 4GB RAM
- OS: SuSE Linux

#### **Particle Selection:**

![](_page_41_Figure_29.jpeg)

#### **Setup:**

• Perform ID query at a single timestep and vary the size of the search set S

#### **Custom:**

• Compare particle ID of each data record to the search set • Use efficient search algorithm with O(log(S)) complexity

### Parallel Performance I: Histogram

#### **Dataset:**

- 3D dataset consisting of 100 timesteps
- ~177 million particles per timestep
- ~10 GB per timestep
- ~1TB total size

#### **Test platform:** (as of July.2008)

- franklin.nersc.gov
- 9,660 nodes, 19K cores Cray XT4 system
- Filesystem: Lustre Parallel Filesystem
- Each node consists of:
	- CPU: 2.6 GHz, dual-core AMD Opteron
	- Memory: 4GB
	- OS: Compute Node Linux

#### **Test setup:**

- Restrict operations to a single core of each node to maximize I/O bandwidth available to each process
- Assign data subsets corresponding to individual timesteps to individual nodes for processing
- Generate five 1024x1024 histograms for position and momentum fields at each timestep
- $\bullet$  Conditon: px>7\*10 $^{10}$
- Levels of parallelism: 1, 2, 5, 10, 20, 50, 100

![](_page_42_Figure_20.jpeg)

![](_page_42_Figure_21.jpeg)

### www.vacet.org

### Parallel Performance II: Particle Trackin

![](_page_43_Picture_1.jpeg)

### **Test setup:**

- Same as for histogram computation
- Track 500 particles (Condition: px>1011) over 100 timesteps

### **Results:**

• FastBit is able to track 500 particles over 1.5TB of data in 0.15 seconds

**Performance of original IDL scripts:** • ~2.5 hours to track 250 particles in small 5GB dataset

![](_page_43_Figure_8.jpeg)

www.vacet.org

![](_page_44_Picture_0.jpeg)

## "Traditional Analysis" Applied to LWFA

- Approach Approach
	- Identify particle "bunches" that have high momentum and spatial coherency. momentum and spatial coherency.  $\mathcal{L}_{\mathcal{A}}$ Identify particle "bunches" that have high
	- – For each bunch, use a graph algorithm to track bunch movement and evolution across timesteps. bunch movement and evolution across timesteps. For each bunch, use a graph algorithm to track
	- – Separately, use "fuzzy clustering" to compute probability a particle is "beam" or "non-beam". probability a particle is "beam" or "non-beam". Separately, use "fuzzy clustering" to compute
	- Compare fuzzy clustering and space/momentum classification results. Where high agreement, have classification results. Where high agreement, have beam particles. beam particles. $\mathcal{L}_{\mathcal{A}}$ Compare fuzzy clustering and space/momentum

![](_page_45_Picture_0.jpeg)

### "Traditional Analysis" Applied to LWFA

![](_page_45_Figure_2.jpeg)

www.vacet.org

![](_page_46_Picture_0.jpeg)

## Recent Publications

- SC08 Technical Paper: High-Performance SC08 Technical Paper: High-Performance Multivariate Visual Data Exploration for Multivariate Visual Data Exploration for Extremely Large Data. O. Rubel, et al. Extremely Large Data. O. Rubel, et al.
- 2008 International Conference on Machine 2008 International Conference on Machine Learning: Automated Analysis for Detecting Learning: Automated Analysis for Detecting Beams in Simulations. D. Ushizima, et al. Beams in Simulations. D. Ushizima, et al.

![](_page_47_Picture_0.jpeg)

![](_page_47_Picture_1.jpeg)

## Observations about These Case Studies

- New science results from multidisciplinary New science results from multidisciplinary team working on a challenging data team working on a challenging data understanding problem. understanding problem.
	- Such collaborative efforts require a substantial investment of time – thanks to SciDAC program! investment of time – thanks to SciDAC program! –Such collaborative efforts require a substantial
- Work spans: Work spans:
	- Data I/O, data models, veneer data I/O APIs – Data I/O, data models, veneer data I/O APIs
		- Encapsulating complexity, scalability. Encapsulating complexity, scalability.
	- – Visualization algorithm architectures Visualization algorithm architectures
	- – Computational topology Computational topology
	- – Scalability, tuning, debugging. Scalability, tuning, debugging.

![](_page_48_Picture_0.jpeg)

## Take Home Message

- VACET mission: deliver production-quality visual data VACET mission: deliver production-quality visual data analysis s/w infrastructure. analysis s/w infrastructure.
	- Target: difficult scientific data understanding problems –Target: difficult scientific data understanding problems
- VACET as a CET: VACET as a CET:
	- Delivering the goods. Delivering the goods.
	- Helping SciDAC as a whole: quantifiably enabling scientific knowledge discovery. knowledge discovery. Helping SciDAC as a whole: quantifiably enabling scientific
	- – $-$  Strong science community support. Strong science community support.
	- Business model addresses software lifecycle issues AND a healthy science-driven research effort. healthy science-driven research effort.Business model addresses software lifecycle issues AND a

![](_page_49_Picture_0.jpeg)

![](_page_49_Picture_1.jpeg)

## The End

- Thanks for your time. Thanks for your time.
- • More information: www.vacet.org  $\bullet$ More information: www.vacet.org